UNIVERSIDADE TECNOLÓGICA FEDERAL DO PARANÁ COORDENAÇÃO DE ENGENHARIA FLORESTAL CÂMPUS DOIS VIZINHOS

JOÃO VITOR FRIGERI

# **AVALIAÇÃO DE METODOLOGIA PARA INVENTÁRIO DE UVA-DO-JAPÃO (***Hovenia dulcis* **Thunb.) UTILIZANDO IMAGENS DE VEÍCULOS AÉREOS NÃO TRIPULADOS (VANT) NA UTFPR- CAMPUS DOIS VIZINHOS**

TRABALHO DE CONCLUSÃO DE CURSO II

DOIS VIZINHOS

2016

## **JOÃO VITOR FRIGERI**

# **AVALIAÇÃO DE METODOLOGIA PARA INVENTÁRIO DE UVA-DO-JAPÃO (***Hovenia dulcis* **Thunb.) UTILIZANDO IMAGENS DE VEÍCULOS AÉREOS NÃO TRIPULADOS (VANT) NA UTFPR- CAMPUS DOIS VIZINHOS**

Trabalho de Conclusão de Curso apresentado à disciplina de Trabalho de Conclusão de Curso II, do Curso Superior de Engenharia Florestal da Universidade Tecnológica Federal do Paraná - UTFPR, como requisito parcial para obtenção do título de Engenheiro Florestal.

Orientador: Prof. MSc. Raoni Wainer Duarte Bosquilia

Co-Orientador: Prof. Dr. Maurício Romero Gorenstein

DOIS VIZINHOS

2016

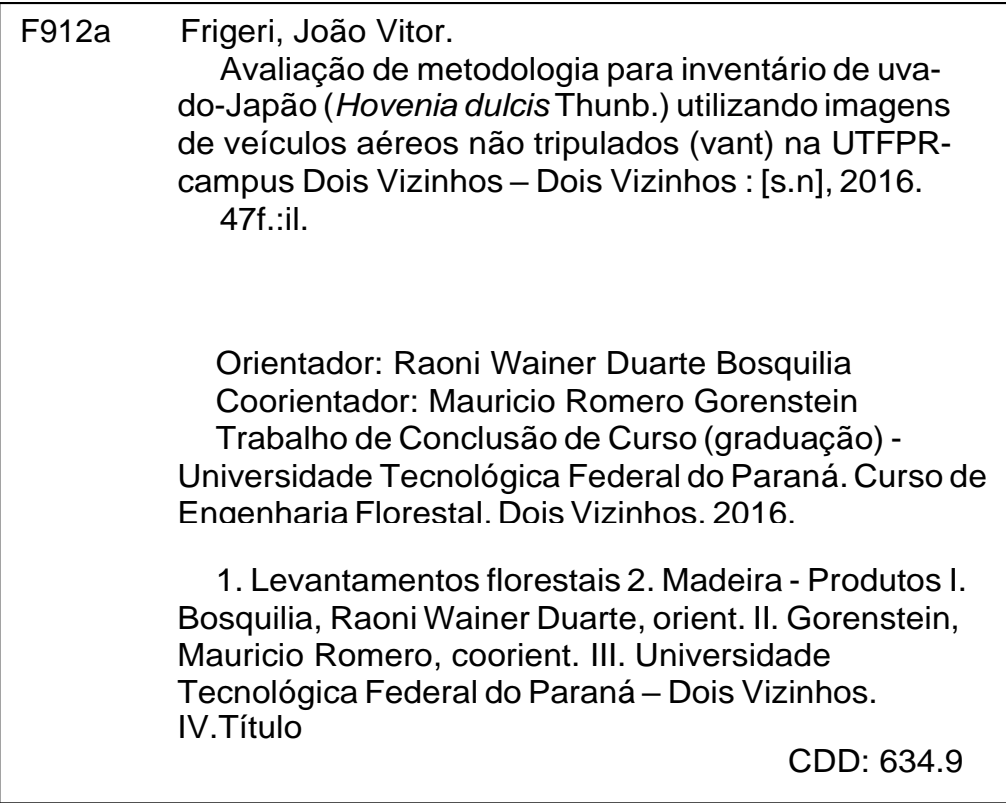

Ficha catalográfica elaborada por Rosana Oliveira da Silva CRB:

9/1745 Biblioteca da UTFPR-Dois Vizinhos

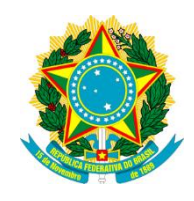

Ministério da Educação

**Universidade Tecnológica Federal do Paraná**

Câmpus Dois Vizinhos

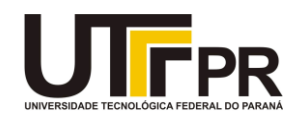

Curso de Engenharia Florestal

## **TERMO DE APROVAÇÃO**

## **AVALIAÇÃO DE METODOLOGIA PARA INVENTÁRIO DE UVA-DO-JAPÃO (***Hovenia dulcis* **Thunb.) UTILIZANDO IMAGENS DE VEÍCULOS AÉREOS NÃO TRIPULADOS (VANT) NA UTFPR- CAMPUS DOIS VIZINHOS**

por JOÃO VITOR FRIGERI

Este Trabalho de Conclusão de Curso foi apresentado em 14 de Junho de 2016 como requisito parcial para a obtenção do título de Bacharel em Engenharia Florestal. O(a) candidato(a) foi arguido pela Banca Examinadora composta pelos professores abaixo assinados. Após deliberação, a Banca Examinadora considerou o trabalho aprovado.

> Prof MSc. Raoni Wainer Duarte Bosquilia Orientador(a)

\_\_\_\_\_\_\_\_\_\_\_\_\_\_\_\_\_\_\_\_\_\_\_\_\_\_\_\_\_\_\_\_\_\_

\_\_\_\_\_\_\_\_\_\_\_\_\_\_\_\_\_\_\_\_\_\_\_\_\_\_\_\_\_\_\_\_\_\_\_ Prof Dr. Maria Madalena Santos da Silva Membro titular (UTFPR)

> Sandra Mara Krefta Engenheira Florestal (UDESC)

\_\_\_\_\_\_\_\_\_\_\_\_\_\_\_\_\_\_\_\_\_\_\_\_\_\_\_\_\_\_\_\_\_\_\_

- O Termo de Aprovação assinado encontra-se na Coordenação do Curso -

A meus pais, Antônio e Maria, pelo suporte e amor

Dedico...

.

#### **AGRADECIMENTOS**

Aos meus pais, Antônio e Maria, pelo apoio e amor incondicional. Sem vocês esta jornada não seria possível.

À minha família, pelo apoio e por acreditarem em mim. Toda jornada é feita de obstáculos, e vocês sempre serão meu porto-seguro.

Aos amigos, e hoje irmãos, que desde o primeiro dia de aula estão do meu lado. Foram muitas risadas, desafios e dificuldades juntos. Quem caminha sozinho pode até chegar mais rápido, mas aquele que vai acompanhado de amigos com certeza vai mais longe! Obrigado por tudo!

Aos amigos que conheci, num lugar até então desconhecido, chamado Moscow! Vocês fizeram parte de uma das maiores experiências da minha vida. Obrigado pelos momentos incríveis que vivi e que tanto sinto falta!

À equipe de campo que tanto sofreu nas coletas dos dados e todos àqueles que me auxiliaram para na realização deste projeto.

Aos professores da *University of Idaho* e da UTFPR que auxiliaram na minha formação. Obrigado ao meu orientador Raoni Bosquilia e co-orientador Mauricio Gorenstein pelo apoio na realização deste trabalho!

À todos que fizeram e fazem parte desta jornada, meu muito obrigado!

*"Sonhar é criar o próprio futuro. E o futuro pertence aos que acreditam na riqueza dos próprios sonhos"*

Carlos Martins

#### **RESUMO**

**FRIGERI, João Vitor. Avaliação de Metodologia para Inventário de uva-do-Japão (***Hovenia dulcis* **Thunb.) utilizando imagens de Veículos Aéreos Não Tripulados na UTFPR – Campus Dois Vizinhos.** 48f, 2016. Trabalho de Conclusão de Curso (Graduação em Engenharia Florestal) - Universidade Tecnológica Federal do Paraná. Dois Vizinhos, 2016.

Devido à grande exploração madeireira, na mesorregião do Sudoeste do Paraná, a Floresta Ombrófila Mista está suprimida em fragmentos florestais. No município de Dois Vizinhos, o fragmento florestal da UTFPR Campus Dois Vizinhos têm como composição florística, entre outras espécies, a uva-do-Japão (*Hovenia dulcis* Thunb.). Por se tratar de uma espécie exótica invasora, esta espécie pode causar desequilíbrio na fauna e flora e disputar nutrientes e luz. Sua população deve ser controlada e a sua madeira possui potencial econômico, sendo utilizada principalmente para energia. Entre os métodos para estimar o volume total de madeira em um povoamento, estão o uso de imagens de drones. O trabalho teve como objetivo estimar o volume de madeira da espécie uva-do-Japão (*Hovenia dulcis* Thunb.) utilizando imagens de drones na Universidade Tecnológica Federal do Paraná – Campus Dois Vizinhos. Os indivíduos de uva-do-Japão foram identificados na imagem e tiveram sua área de copa medida por meio da vetorização e pela medida dos diâmetros no sentido norte-sul e leste-oeste em ambiente SIG. Posteriormente, os indivíduos pré-selecionados foram encontrados a campo através do uso de coordenadas polares e tiveram os parâmetros de altura total, diâmetro a altura de peito e diâmetros de copa no sentido norte-sul e leste-oeste medidos. A partir daí, realizou-se matriz de correlação de Pearson entre as variáveis da imagem e campo, onde se observou que não há correlação entre o diâmetro a altura do peito (dap), altura total e volume de campo com os dados da imagem sendo assim, não foi realizado a modelagem para os indivíduos de uva-do-Japão. Entre os fatores que podem ter influenciado para que isso ocorresse está a resolução espacial da imagem do drone (0,15x0,18m), a possível não sobreposição das imagens no momento de aquisição da mesma, o tempo de coleta dos dados na imagem e os dados a campo, o número de amostras levantadas a campo e erros no processo de levantamento dos parâmetros a campo e em ambiente SIG. já em relação aos parâmetros levantados a campo, nota-se que há correlação entre a variável altura total, área de copa e volume. Além disso, nota-se que entre os dois métodos de dimensionamento da área de copa na imagem, por vetorização e pelos diâmetros, não há diferença estatísticas entre eles em comparação com a área de copa medida a campo.

**Palavras-chave**: Drone; volume; espécie exótica; potencial madeireiro.

### **ABSTRACT**

**FRIGERI, João Vitor. Methodology Evaluation to Inventory of raisin tree (***Hovenia dulcis* **Thunb) using Unmanned Vehicles Aerial pictures in UTFPR - Dois Vizinhos campus**. 48f, 2016. Completion of course Work (Undergraduate degree in Forestry Engineering) - Federal Technological University of Paraná. Dois Vizinhos, 2016.

Due to the large logging in Paraná Southwest, the Araucaria's Forest is suppressed in forest fragments. In the city of Dois Vizinhos, the forest fragment at UTFPR Campus Dois Vizinhos has the floristic composition, among other species, raisin tree (Hovenia dulcis Thunb.). Because it is an exotic invasive species, this specie can cause imbalance in flora and fauna and get nutrients and light. Its population should be controlled and its timber has economic potential and it's used mainly for energy. Among the methods for estimating the total volume of wood in a population , there is the use of drone images. The study aimed to estimate the volume of wood of raisin tree (Hovenia dulcis Thunb) using drones images in the Federal Technological University of Paraná - Campus Dois Vizinhos. Individuals of raisin tree have been identified in the picture and it had their crown area measured by vectorization and by measuring the diameters in the north-south and east-west diretion in a GIS environment. Subsequently, the pre-selected individuals were found the field through the use of polar coordinates and it had the full height, diameter at breast height and canopy diameters in the north-south and east-west measured. Thus, it was made a Pearson correlation matrix between the variables of the image and field, where there was no correlation between dbh, total height and field volume with the image. Therefore, it was not possible to do modeling for individuals of raisin tree. Among the factors that may have influenced for that to happen is the spatial resolution of the drone image (0,15x0,18m), possible non-overlapping in the drone images, the time of data collection in the picture and data field, and errors in the assessment process parameter field and GIS. Thus, there is correlation between the variable total height, crown area and volume. Moreover, it is noted that between the two crown area of the image scaling methods, for vectorization and the diameters no statistical difference between them compared with the crown area measured field.

**Keywords:** Drone; volume; exotic species; timber potential.

## **LISTA DE FIGURAS**

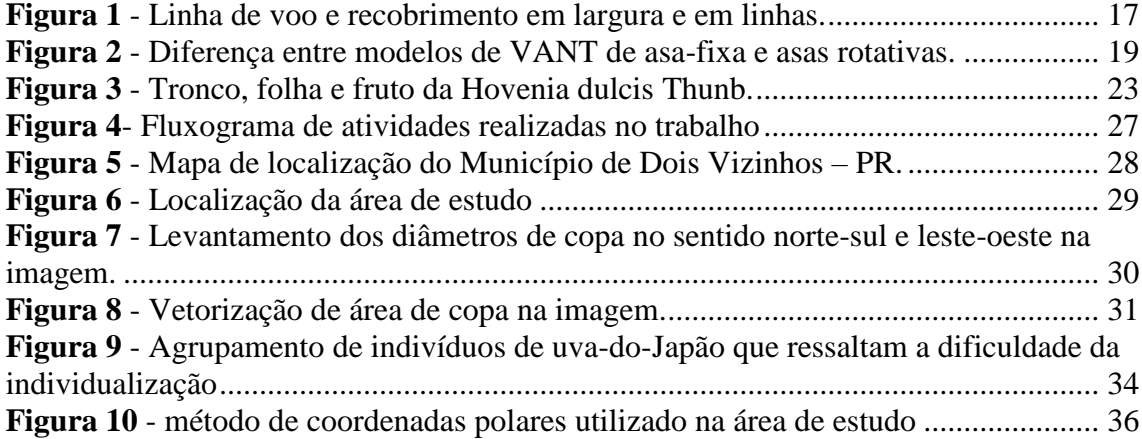

## **LISTA DE TABELAS**

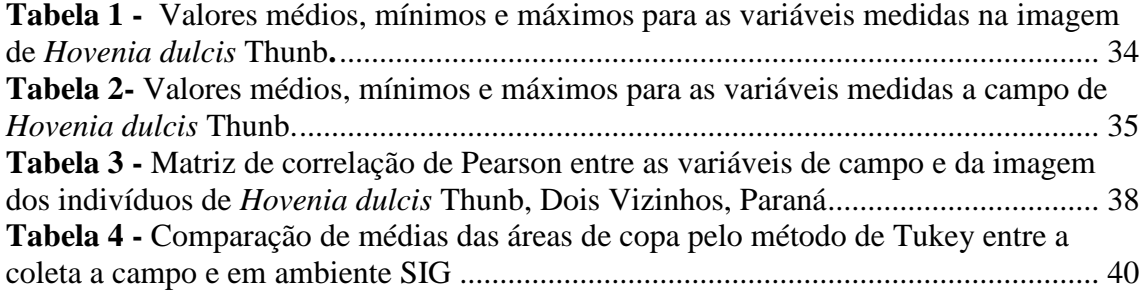

## **SUMÁRIO**

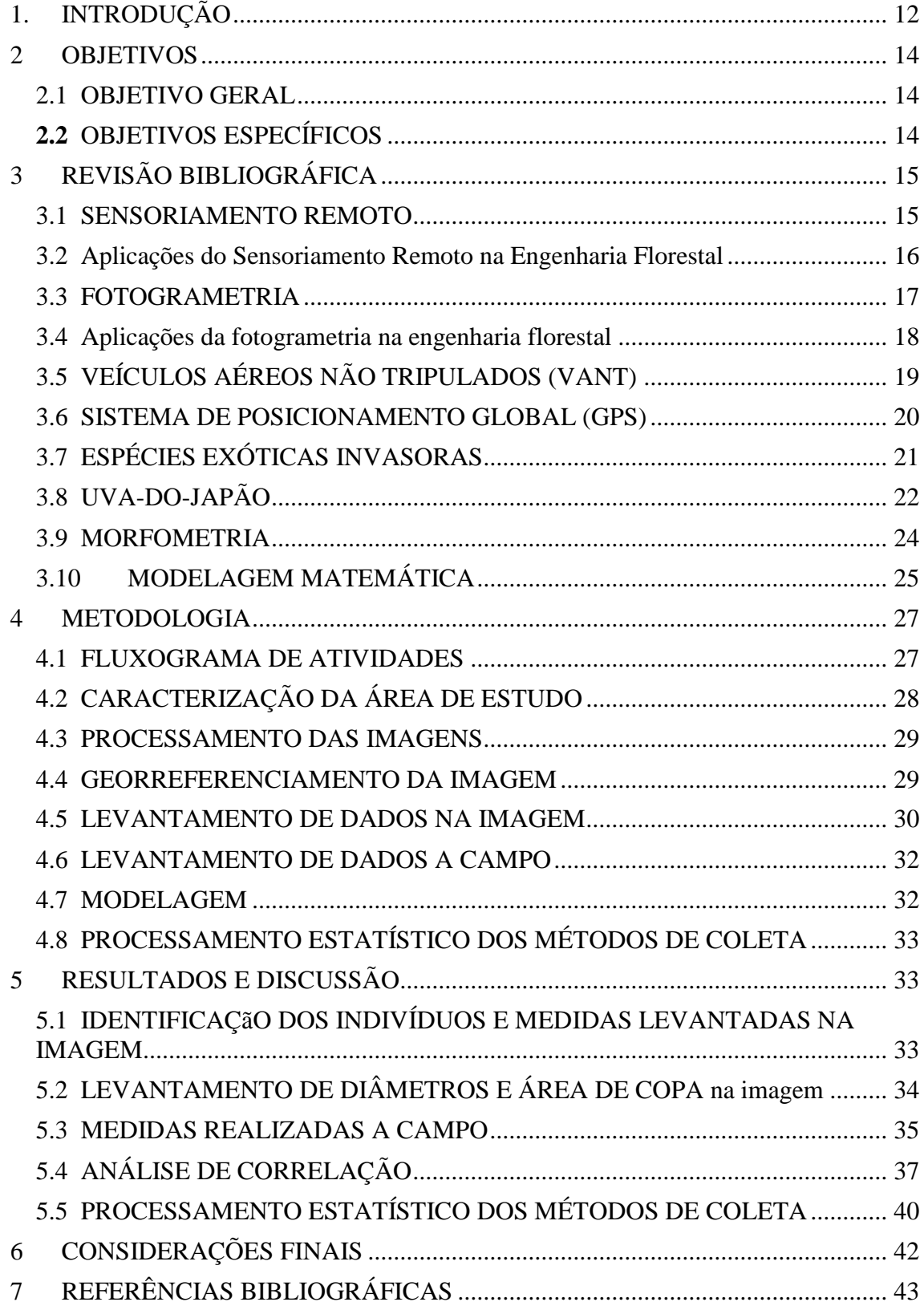

## <span id="page-12-0"></span>**1. INTRODUÇÃO**

No Estado do Paraná, especialmente na mesorregião Sudoeste, nota-se pouca presença de espécies arbóreas de alto valor econômico, devido a exploração madeireira intensiva de espécies nativas. Além disso, espécies exóticas invasoras são comumente encontras nesses fragmentos.

No fragmento florestal da UTFPR campus Dois Vizinhos, a espécie exótica uvado-Japão corresponde a 8,33% da densidade relativa da floresta, sendo sua abundancia considerada relativamente alta (GORESTEIN et al, 2010). Por se tratar de uma espécie exótica invasora, a Uva-do-Japão (*Hovenia dulcis* Thunb.) deve ter sua população controlada, tendo como alternativa seu aproveitamento comercial de madeira, com destaque para finalidade energética.

Para a retirada desta espécie do fragmento e posteriormente comercialização, é necessário estimar sua localização a campo e seu volume total. Neste sentido, diferentes técnicas para obtenção de imagens vêm se desenvolvendo, sendo que na Engenharia Florestal, muitas dessas vem sendo aplicadas com êxito para obtenção de informações da superfície terrestre, em especial das florestas.

O Sensoriamento Remoto, cujo um dos seus produtos são as imagens de satélite, tem grande utilidade nesta área. A partir dos níveis de cinza de uma imagem, é possível obter as classes sucessionais de uma floresta (ALMEIDA & VIEIRA, 2008) bem como a identificação de diferentes espécies arbóreas, de acordo com sua forma de copa, tamanho, padrão, sombra, textura e cor (LILLESAND et al, 2008). Todavia, um dos maiores impasses para a utilização desta tecnologia está associada ao seu alto custo, tecnologia na qual apenas grandes empresas têm acesso.

Uma outra alternativa é a Fotogrametria, que consiste na obtenção de fotos aéreas. As fotos aéreas são capturadas por câmeras acopladas em aviões e diversas são suas utilizações na Engenharia Florestal, como análise de declive, uso e ocupação do solo, manejo de bacias, etc. (MIKHAIL et al, 2001).

Entretanto, uma nova tecnologia com o uso de Veículos Aéreos Não Tripulados (VANTS) vem tomando espaço no mercado. Existe dois grupos distintos de VANTS e sua classificação se faz da seguinte forma: asas fixas (aviões) e asas moveis (drones ou helicópteros) (BRANDÃO, 2012). Os VANTS, em especial os drones, tem como vantagem a fácil mudança do plano de voo durante a obtenção das imagens. Além disso, trata-se de uma tecnologia economicamente mais acessível, se comparadas com imagens de satélite e fotos aéreas, e o tempo para obtenção de dados das florestas é reduzido significamente.

#### <span id="page-14-0"></span>**2 OBJETIVOS**

#### <span id="page-14-1"></span>2.1 OBJETIVO GERAL

Desenvolver e avaliar metodologia para inventário da uva-do-Japão (*Hovenia dulcis* Thunb.) presente em um fragmento florestal utilizando imagens de drones na Universidade Tecnológica Federal do Paraná – Campus Dois Vizinhos.

## <span id="page-14-2"></span>**2.2** OBJETIVOS ESPECÍFICOS

- Realizar a contagem de indivíduos de uva-do-Japão e sua localização geográfica utilizando imagens de VANT;
- Mensurar diâmetro de copa, diâmetro a altura de peito e volume da uva-do-Japão a campo;
- Ajustar modelos para as variáveis dendrométricas (diâmetro de copa e altura total) levantadas a campo em função das variáveis levantadas na imagem; e
- Comparar os diferentes métodos de obtenção de área de copa obtidos a campo e na imagem;

## <span id="page-15-0"></span>**3 REVISÃO BIBLIOGRÁFICA**

#### <span id="page-15-1"></span>3.1 SENSORIAMENTO REMOTO

Define-se Sensoriamento Remoto como a ciência para a obtenção de informações de fenômenos na superfície da Terra através de informações geradas por lentes (câmeras) (LILLESAND et al., 2008). Essas informações são chamadas de imagem de satélite, no qual registram a energia refletida da superfície terrestre (FLORENZANO, 2013).

O Sensoriamento Remoto envolve duas etapas, sendo elas a aquisição da informação e a análise dos dados. O processo da aquisição das informações envolve a propagação da energia eletromagnética na atmosfera. A interação dessa energia com os elementos na Terra, a reflexão dessa energia de volta a atmosfera, sendo esta informação capturada pelas lentes. Já o processo de análise das informações envolve um aparelho (computador) para analisar a informação do sensor digital. Pode-se extrair informações sobre tipo, extensão, localização e a condição das informações previamente coletadas e então gerar informações (mapas, gráficos, tabelas) que serão utilizadas por outros usuários (LILLESAND et al, 2008).

Imagens de satélite possuem quatro resoluções indispensáveis para a caracterização de sua qualidade: resolução espectral, espacial, radiométrica e temporal.

Resolução espectral é definida como a extensão do comprimento de ondas que uma imagem ou fotografia possui (ESRI, 2015). A imagem de sensoriamento é a combinação de três cores básicas (azul, verde e vermelho) nos quais são obtidas através de filtros individuais nas imagens (INPE, s/d).

Resolução espacial é caracterizada por representar o tamanho do pixel em uma imagem e sua capacidade de registrar seus detalhes (ArcGIS, 2015). De acordo com o INPE, resolução espacial é a habilidade que o sensor possui para identificar objetos em função do seu tamanho. Por exemplo, satélites com resolução espacial de 30m não irão discernir objetos que dimensões menores de 30x30m em campo.

Resolução radiométrica é a característica descrita pelo número de bandas pelo qual o sensor captura a imagem e sua quantidade de bits (INPE, s/d). Além disso Meneses & Almeida (1991) a define como a intensidade de radiância detectada pelos sensores. Para uma maior diferenciação nos níveis de radiancia, maior deverá ser a resolução radiométrica.

A resolução temporal refere-se a frequência de passagem em um determinado local pelo mesmo sensor. Isso se deve pelas características do sensor, como altura da plataforma, velocidade e sua inclinação. Esta resolução é importante para estudos que relacionam as mudanças na superfície da Terra e seu monitoramento com o passar do tempo (BRYS, 2008).

As combinações das diferentes resoluções definem a finalidade de uso das imagens de satélite. É necessário avaliar tais parâmetros antes da aquisição das imagens pelo solicitante.

## <span id="page-16-0"></span>3.2 APLICAÇÕES DO SENSORIAMENTO REMOTO NA ENGENHARIA FLORESTAL

As aplicações do Sensoriamento Remoto para uso civil vêm crescendo a cada dia. Nas ciências agrarias são muitas as aplicações desta técnica. De acordo com Almeida & Vieira (2008), os valores representados em níveis de cinza de uma imagem de satélite, ou seja, sua resolução radiométrica, permite a representação gráfica das classes sucessionais de uma floresta. Este procedimento é interessante para o estudo de amostras por idade. Os resultados da cobertura vegetal variam de acordo com a fitogeografia. Florestas mais densas apresentam problemas na interpretação devido grande quantidade de áreas sombreadas.

Na Engenharia Florestal, um dos objetivos para o uso de sensoriamento remoto é a identificação de espécies arbóreas em uma floresta. De acordo com Lillesand et al., (2008) a identificação de espécies arbóreas é mais complexa do que espécies agrícolas. Isso se dá devido à grande variedade de espécies presentes em uma floresta e a variação de altura das espécies arbóreas. Da perspectiva de imagens de satélite, as copas das árvores dificultam a localização de alguns indivíduos pois estes podem estar em um estrato inferior.

O primeiro passo para a identificação de espécies florestais é o estudo prévio das espécies que ocorrem naquela região. A partir daí, é possível determinar as espécies possíveis de ocorrer na área de estudo e aplicar as técnicas de interpretação de imagens. Algumas espécies apresentam forma de copa singular, sendo elas em forma de cone, arredondadas, forma de estrela, etc. Além disso, em áreas muito densas, as copas das árvores formam padrões que são distintos para cada espécie. No caso de árvores isoladas, a sombra pode auxiliar na identificação da espécie (LILLESAND et al, 2008).

As aplicações do sensoriamento remoto na Engenharia Florestal são muitas e a tendência é a maior exploração desse recurso tecnológico com o passar dos anos. Para pequenas e médias empresas, a aquisição de imagens de satélite se torna difícil devido ao seu alto preço. Sendo assim, é necessário encontrar formas eficientes para a utilização dessa técnica na Engenharia Florestal.

### <span id="page-17-0"></span>3.3 FOTOGRAMETRIA

Fotogrametria é definida por ser a ciência e tecnologia na obtenção de informações espaciais através de fotos aéreas (LILLESAND et al, 2008). Acrescenta-se que fotogrametria pode ser definida como a ciência de mensuração a partir de fotos. A fotogrametria fornece dados quantitativos para os usuários, sendo eles por exemplo, tamanho, área, altura, distância, etc.

Na aquisição das fotos aéreas, é necessário que as fotos se sobrepõem em 30% da área em sua largura. Cada foto em linha deve se sobrepor a foto anterior em até 60% de sua área (Figura 1). Essas sobreposições são necessárias para que haja uma completa cobertura da superfície terrestre de dois pontos de vista, no qual é necessário para a vista estereoscópica da imagem. Estes pares de imagens sobrepostas são chamadas de par estereoscópico. Além disso, a sobreposição de fotos permite que a parte central das fotos seja descartada na construção do mosaico, assim diminuindo distorções (MIKHAIL et al., 2001)

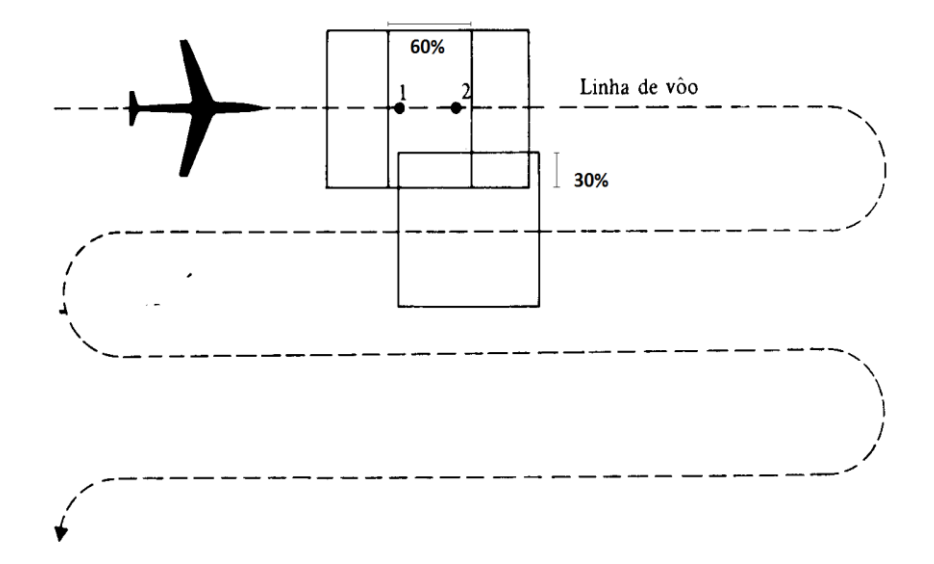

**Figura 1 - Linha de voo e recobrimento em largura e em linhas. Fonte: Soares (2012).**

### <span id="page-18-0"></span>3.4 APLICAÇÕES DA FOTOGRAMETRIA NA ENGENHARIA FLORESTAL

São inúmeras as aplicações da fotogrametria dentro da Engenharia Florestal, tais como no inventário de pilhas de carvão, polpa de madeira e depósito de minerais. Além disso, são utilizadas para análises de declive, uso e ocupação do solo, manejo de bacias entre outros (MIKHAIL et al., 2001).

Fotos aéreas convencionais permitem a identificação de gêneros devido a sua forma, textura e o tom da copa, especialmente se este gênero possuir distribuição espacial aglomerada. Pode-se citar os gêneros Araucária, Mimosa, Eucaliptos e Pinus como gêneros de fácil identificação. Além disso, é fácil a distinção entre espécies de coníferas e folhosas. No geral, coníferas possuem copa regular e folhosos possuem copa irregular. Porém deve-se atentar ao fato que a identificação de indivíduos jovens se torna difícil pois não possuem forma definida. Para isso, fotografias áreas coloridas podem auxiliar pois permitem a identificação de indivíduos pela sua coloração (SCHULER & DISPERATI, 1998).

Oliveira (1980) relata que de 192 indivíduos de araucária aferidas a campo, 62% destas foram identificadas em foto aéreas. Este resultado foi possível por que esta espécie possui copa característica e está presente nos estratos superiores da florestal. Além disso, sua coloração é mais escura que as outras espécies da floresta. Entretanto, dentro das menores classes diamétricas a identificação dos indivíduos foi de 50%, devido ao fato há sobreposição de copas e a dificuldade de sua identificação.

A partir da interpretação visual (manual) ou interpretação da segmentação das imagens (automática), é possível extrair as características físicas da espécie *S. coronata*. Por se tratar de uma espécie com copa característica, apresentando um formato estrelado, sua identificação foi consistente. Todavia, espécies com copas em forma de elipse os resultados por interpretação de segmentação das imagens não foi satisfatório (OLIVEIRA et al, 2015).

Algumas características das espécies facilitam sua identificação em fotos aéreas. Espécies em fases de floração, coloração característica das folhas e espécies caducifólias facilitam a identificação.

## <span id="page-19-0"></span>3.5 VEÍCULOS AÉREOS NÃO TRIPULADOS (VANT)

Veículos aéreos não tripulados são aeronaves no qual podem voar sem tripulação. Existe uma grande variação de VANT'S no mercado e suas utilizações são muitas. Atualmente, vem tomando destaque no cenário comercial e civil (PEGORARO & PHILIPS,2011). Os VANTS são classificados em dois tipos básicos (Figura 2): as aeronaves de asa fixa (aviões e planadores) e as de asas rotativas (helicóptero e quadrotors), no qual se encaixa os drones (BRANDÃO, 2012).

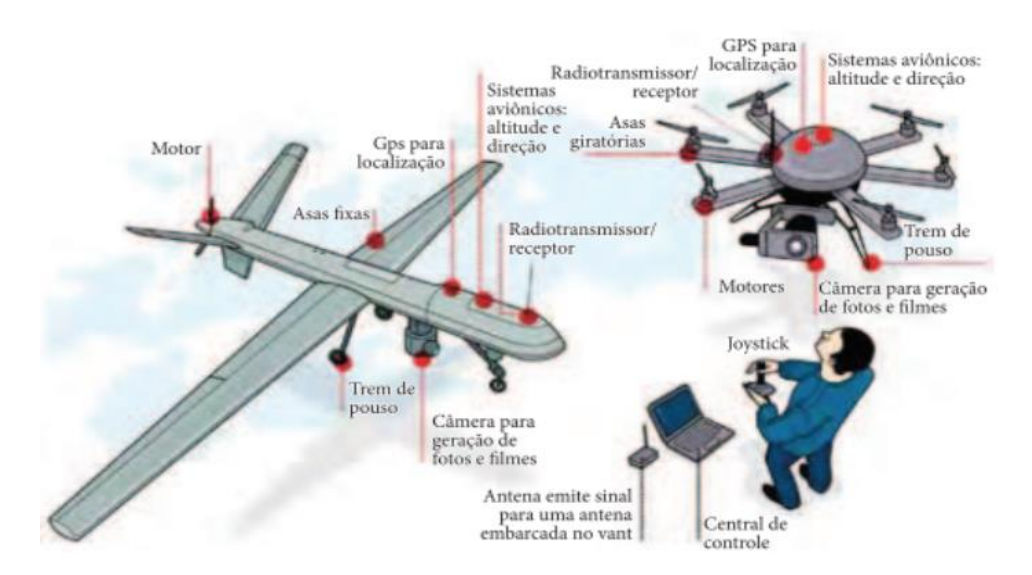

**Figura 2 - Diferença entre modelos de VANT de asa-fixa e asas rotativas. Fonte: Bernard et al (2014).**

Existem muitas vantagens na utilização de drones. De acordo com Pegoraro & Philips (2011) é possível escolher em tempo real as fotos que estão sendo tiradas, além de possuírem voos autônomos com a possibilidade de um GPS integrado. Além disso, pode-se realizar a mudança do voo automático para manual a qualquer momento e sua taxa de deslocamento é rápida. Os VANTS possibilitam a utilização de diferentes tipos de câmeras e lentes e são economicamente viáveis se comparados com imagens de satélite e fotos aéreas.

Candido et al. (2014) ressalta a possibilidade do uso de imagens de VANTS para o planejamento do uso e ocupação do solo, bem como no monitoramento de áreas de recuperação ambiental, tendo grande apoio técnico para o planejamento de recuperação de áreas degradadas.

Vieira et al. (2015) classificou de forma automática indivíduos da Palmeira (*Sygarus oleracea*), porém áreas úmidas não eram diferenciadas de áreas sombreadas, e para isso a classificação ocorreu de forma manual. As imagens de infravermelho próximo adquiridas pelo VANT podem ser utilizadas para a classificação da vegetação e usos da terra, devido ao seu grande potencial de classificação de espécies, em especial as com copas diferenciadas na floresta

Nunes et al. (2014) utilizando o processo de classificação orientada obteve número de indivíduos por hectare (N) e área de copa por hectare da espécie *Eucalyptus urograndis*. Para o parâmetro de área de copa por hectare, obteve-se uma acurácia de 97%. Sendo assim, o uso de VANT para aquisição de parâmetros dendrométricos mostrase com um grande potencial. No geral, o VANT demostra potencial para a aquisição rápida de parâmetros dendrométricos e pode ser utilizada na tomada de decisões de práticas silviculturais e inventário florestal. Além disso, tais parâmetros podem servir de base para obtenção de outras variáveis como diâmetro na altura do peito (DAP) e volume de madeira do talhão.

Por meio de fotografias via VANT também pode-se obter mapeamento tridimensional de pequenas áreas no terreno, sendo uma alternativa rápida para o levantamento de atributos (PEREIRA & TAMAMARU, 2013).

Devido sua versatilidade, eficiência e baixo custo, o uso de VANTS vem crescendo dentro da área da Engenharia Florestal e sua perspectiva para o futuro é ainda mais promissora.

#### <span id="page-20-0"></span>3.6 SISTEMA DE POSICIONAMENTO GLOBAL (GPS)

O GPS (Global Positioning System) é um sistema de posicionamento global via satélite que permite identificar a localização de um ponto na superfície terrestre. É uma ferramenta muito útil e utilizada na cartografia, meio ambiente, agricultura, etc. (TRAGUETA, 2008). Observa-se que alguns tipos de VANTS possuem um sistema GPS a bordo.

O GPS iniciou sua operação no ano de 1985, com um total de 24 satélites em sua orbita. Até o final de 2005 já contava com 29 satélites operantes e atualmente conta com 31 satélites em órbita. Tais satélites estão distribuídos em planos orbitais igualmente espaçados e geralmente contam com 4 satélites por orbita, o que permite que em qualquer ponto da superfície terrestre se obtenha sinal de no mínimo 4 satélites ao mesmo tempo (MONICO, 2008).

Rocha (2000) classificou os equipamentos GPS em 3 grupos de receptores distintos, sendo eles: de navegação, topográfico e geodésico.

O GPS de navegação é caracteriza pelo fornecimento do posicionamento em tempo real, com uma precisão da informação na ordem de 30 a 100m (TRAGEUTA, 2008). Silva (2002) ao comparar o levantamento de um perímetro e área utilizando GPS de navegação e Estação Total obteve uma diferença de apenas 4,05% em área. Entretanto, verificou-se que este tipo de receptor é inadequado para trabalhos que exigem alta precisão nos dados obtidos.

O receptor topográfico trabalha com pós-processamento dos dados. Este tipo de receptor possui precisão na ordem de 1cm (TRAGEUTA, 2008). Apesar da acurácia na obtenção de dados com os receptores de GPS topográfico, as informações obtidas variam de acordo com a constelação de satélites disponível o momento da obtenção dos dados. Entre os fatores que podem interferir na qualidade do sinal, é a utilização deste tipo de receptor em mata fechada (RODRIGUES, 2006).

Os receptores geodésicos são os mais completos e sofisticados receptores disponíveis no mercado. Este tipo de equipamento possui alta precisão (na ordem de milímetros) e são utilizados em trabalhos geodésicos de alta precisão. Apesar das vantagens citadas, este receptor possui alto custo de aquisição (TRAGEUTA, 2008)

Para o bom funcionamento do sistema GPS, é preciso que o receptor e os satélites não encontrem obstáculos em sua comunicação, ou que estes sejam mínimos. O sistema de comunicação entre os diferentes tipos de receptores e os satélites tem capacidade para ultrapassar nuvens, fuligem, poeira e outros matérias que não sejam densos. Entretanto, matérias com alta densidade podem interferir na qualidade do sinal e até mesmo inviabilizar o uso do GPS. Exemplos de obstáculos de alta densidade são florestas, prédios, montanhas, dentre outros (SILVA, 2002).

## <span id="page-21-0"></span>3.7 ESPÉCIES EXÓTICAS INVASORAS

Espécies exóticas são aquelas provenientes de outros países, continentes ou biomas nos quais não pertencem a determinada flora. De acordo com Willianson (1986) grande parte das invasões biológicas ocorrem pela ação do homem.

Muitas dessas espécies chegaram ao Brasil por meio da ação antrópica, inicialmente utilizadas em parques e jardins. Com o tempo, houve a introdução de espécies para fins econômicos (LORENZI et al., 2003). As primeiras espécies exóticas introduzidas no Brasil tiveram o propósito de suprir as necessidades agrícolas, florestais e outros usos. Recentemente, várias espécies vêm sido introduzidas com o propósito de comercio de plantas ornamentais. O número de espécies ornamentais que se tornam invasoras chegam a 50% (ZILLER, 2001).

Algumas áreas apresentam maior suscetibilidade a invasão de espécies exóticas. Áreas florestais onde a diversidade natural e a riqueza de espécies estão reduzidas permitem maior adaptação de espécies exóticas. Além disso, espécies exóticas não possuem predadores ou parasitas naturais, tendo uma vantagem ecológica sobre espécies naturais. Em outras palavras, quanto maior o grau de perturbação de um ecossistema natural, maior o potencial de dispersão e estabelecimento de exóticas (ZILLER, 2001). Algumas espécies apresentam características invasoras no qual podem causar danos a flora e fauna nativa (LORENZI et al., 2003). Muitas das espécies invasoras possuem uma pequena ação no meio ambiente, porém seus efeitos acumulativos causam grande impacto (WILLIANSON, 1986).

Para o controle da população da espécie exótica invasora recomenda-se as técnicas de arranquio ou corte raso. Porém, deve-se levar em consideração a ação dessa atividade na comunidade local, como erosão, perda de nutrientes etc. (RIBEIRO, 2006).

#### <span id="page-22-0"></span>3.8 UVA-DO-JAPÃO

A uva-do-Japão (Figura 3), cujo nome cientifico é *Hovenia dulcis* Thunberg, é uma espécie da família Rhamnaceae, sendo originária da Ásia em países como China, Japão e Himalaia (LORENZI et al, 2003).

É uma espécie arbórea caducifólia com 10 a 15 m de altura e um DAP de 20 a 40 cm. Possui troco reto e cilíndrico (CARVALHO, 1994, LORENZI et al., 2003). Apresenta regeneração natural por sementes e está presente em várias regiões do Sul do Brasil, como na Floresta Ombrófila Mista Montana e na Floresta Estacional Semidecidual. Tem sido largamente difundida em pequenas propriedades rurais na região oeste dos estados do Paraná, Santa Catarina e Rio Grande do Sul, sendo sua madeira utilizada como lenha. Todavia, deve-se evitar plantios desta espécie por ser uma espécie exótica altamente invasora, causando perturbação de florestas naturais (CARPANEZZI et al, 2010).

Sua madeira possui muitas utilizações podendo ser usada na construção civil, obras de marcenaria e carpintaria, forro, vigas, caibros, tabuas, assoalhos, e na fabricação de móveis, molduras, artesanato. Além disso, sua lenha é de boa qualidade e geralmente é destinada a secadores (CARVALHO, 1994). A Uva-do-Japão pode servir para a alimentação de animais, com a utilização de sua folhagem e frutos. Além disso, suas flores podem auxiliar na produção apícola. A coloração de sua madeira varia de amarelo a castanho-escuro ou vermelho (SELLE, 2009).

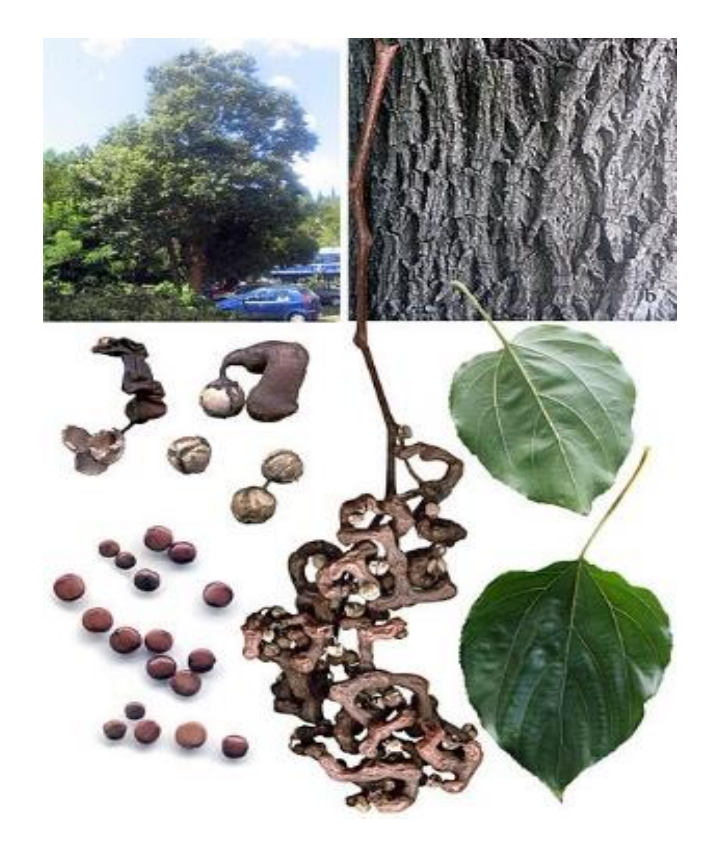

**Figura 3 - Tronco, folha e fruto da** *Hovenia dulcis* **Thunb. Fonte: Wikipedia (2005).**

A madeira da Uva-do-Japão possui 3,3 e 23,80% de extrativos totais e lignina, respectivamente. Suas fibras têm em média 1,20 mm de comprimento, variando de 1,08 a 1,29mm, sendo consideradas fibras curtas. Sendo assim, a madeira pode ser utilizada na produção de pasta para papel, desde que mistura com fibras longas para aumentar a resistência mecânica (RIGATTO, 2001). A mesma observação é dada por Carvalho (1994) onde sugere que fibras curtas podem ser utilizadas na fabricação de certos tipos de papel desde que a misturando com fibras longas.

De forma geral, a *H. dulcis* tem madeira moderadamente pesada, com alta estabilidade e baixa retrabilidade, sendo características importantes para a indústria moveleira. Além disso, seus valores de densidade de  $0,549$  g/cm<sup>3</sup> e seu poder calorífico, permite que a madeira seja utilizada na produção de energia (RIGATTO et al, 2001).

A uva-do-Japão é uma espécie de crescimento rápido e disputa nutrientes, luz, espaço e fauna dispersora com espécies nativas. Suas características ecológicas a garante sucesso na dispersão em áreas de florestas, especialmente devido ao seu fruto doce (RODOLFO et al, 2008), sendo que sua dispersão ocorre principalmente de maneira zoocórica.

Além disso, Wandscheer et al. (2011), observou um grande potencial alelopático das folhas e pseudofrutos da uva-do-Japão no qual afetou a germinação de sementes de alface e o crescimento radicular e da parte área de plântulas. Sendo a uva-do-Japão uma espécie caducifólia, a seus efeitos negativos sobre espécies nativas se torna ainda maior.

#### <span id="page-24-0"></span>3.9 MORFOMETRIA

Um dos objetivos primários da produção florestal é a madeira. Para isso, se torna essencial estimar a biomassa lenhosa de uma floresta. Além disso, para algumas espécies onde a produção é oriunda da copa das árvores, como óleos essenciais, a copa das árvores e sua relação com o DAP e altura total são importantes parâmetros para o desenvolvimento de modelos matemáticos para estimar a biomassa foliar (ORELLANA & KOEHLER, 2008).

Dentro as características dimensionais mais conhecidas estão o diâmetro a altura do peito, área basal, altura total, altura do fuste, área de projeção da copa e volume da copa (ASSMANN, 1970, COSTA, 2011).

De acordo com Orellana & Koehler, (2008) algumas características dimensionais são menos conhecidas, como: manto de copa, índice de abrangência, formal de copa, razão de esbeltes e índice de saliência, etc. Tais características dimensionais podem ser utilizadas em equações de regressão e são correlacionadas com o diâmetro altura do peito (DAP).

As relações entre DAP e altura total descrevem mudanças morfológicas das árvores. Geralmente, DAP e altura possuem alta relação, porém são dependentes de fatores como posição sociológica da árvore no povoamento. Além disso, relações entre

diâmetro de copa e DAP são significativamente altas, o que auxilia na previsão do espaço de cada árvore a campo (ROMAN, 2009)

Orellana & Koehler (2008) descrevem relação positiva do DAP com altura total da árvore e diâmetro de copa, apontando que a medida que o DAP aumenta, esses parâmetros também aumentam. Além disso, a altura total da árvore também apresenta correlação positiva com diâmetro de copa.

De forma geral, independentemente da posição social, a altura de inserção da copa, a percentagem de copa e diâmetro de copa aumentam conforme o aumento da altura. A relação de esbeltes (h/DAP) diminui, pois a cada metro ganho em altura, o DAP tem aumento maior que um centímetro. Do mesmo modo que há a diminuição do índice de saliência (dc/ DAP), indicando que o diâmetro de copa tem incremento menor que o DAP ao longo do crescimento (DURLO, 2001).

Relações morfométricas se tornam importantes aliados as práticas silviculturais de um povoamento (DURLO et al., 2004) e podem servir de subsídios para elaboração de plano de manejo e estimativa de biomassa de copa (ORELLANA & KOEHLER, 2008).

## <span id="page-25-0"></span>3.10 MODELAGEM MATEMÁTICA

Desde o princípio das florestas manejadas, surge a necessidade de prever e estimar o crescimento florestal a fim de obter um melhor planejamento da floresta. Esta necessidade surge devido ao longo período de rotação de espécies arbóreas e seu manejo ser irreversível, uma vez colocada em pratica. Além disso, o planejamento é uma ferramenta indispensável para o manejo sustentável das florestas (SPATHELF & NUTTO, 2000).

De forma geral, modelos matemático são ferramentas simplificadas para descrever estimativas florestais, seu percurso e o resultado final (SPATHELF & NUTTO, 2000). São importantes para obtenção do volume de madeira, e também auxiliam na redução do tempo e custos, pois diminuem a necessidade de parâmetros levantados a campo (MACHADO et al., 2006).

Nos últimos anos, a produção florestal passa a atender objetivos multifuncionais, e não apenas na produção madeireira. Além de florestas equiâneas com produção de madeira, as florestas mistas ganham espaço, e surge a necessidade de modelos matemáticos dinâmicos para estimar seu crescimento, produção e qualidade dos indivíduos (SPATHELF & NUTTO, 2000).

Rossi (2007) ao analisar modelos lineares e não lineares para modelagem do incremento em uma Floresta Ombrófila Mista observou que modelos não-lineares apresentam os melhores ajustes aos dados de incremento diamétrico analisados. Além disso, a modelagem para índice de mortalidade com equações exponenciais mostraramse bem ajustadas as medições analisadas. Os dados foram ajustados tendo como variável explicativa o diâmetro a altura do peito.

De Azevedo et al (2011) ao realizar modelagem para hipsométrica com as espécies ipê-roxo, ipê-amarelo, ipê-branco e sete-cascas encontrou que a maioria das equações apresentam um coeficiente de determinação ajustada altos, sendo superiores a 80%. Além disso, para a determinação do parâmetro altura total, a equação de Curtis foi a que melhor se ajustou para todas as espécies. Apesar disso, cada uma das espécies apresenta comportamento diferenciado, o que torna o ajuste das equações particular para cada parâmetro nas espécies estudadas.

Sanqueta et al (2011) observou que em povoamentos de *Eucalyptus sp.* Existe baixo desempenho de equações hipsométricas entre DAP e altura total. Das equações avaliadas, nenhuma delas se mostrou eficiente para o inventario florestal. Entretanto, o modelo mais adequado para determinação do volume com casca e volume sem casca foi o de Schumacher-Hall.

Imagens aéreas possuem grande potencial para a realização de estimativas de parâmetros florestais a partir da modelagem. Giongo et al (2010) relata que a partir de imagens áreas de um povoamento ou floresta, é possível o levantamento de parâmetros de forma direta ou através da modelagem. Nas imagens, parâmetros como diâmetro de copa, número de indivíduos e área de copa são parâmetros de medida direta. Entretanto, alguns parâmetros só podem ser obtidos através da modelagem, sendo eles: volume, biomassa, carbono, diâmetro a altura do peito, área basal, etc.

Watzlawick et al (2009) com o objetivo de otimizar a estimativa de biomassa e carbono orgânico na Floresta com Araucária, utilizou de imagens de satélite para a quantificação destes parâmetros. Como resultado obteve-se que modelos matemáticos são capazes de estimar biomassa de carbono através de imagens de satélite, evidenciando o potencial do uso dessa ferramenta. O autor também ressalta que deve-se dispor de informações previas realizadas a campo para que a modelagem seja eficiente.

Ferraz et al (2014) ao estimar a biomassa aérea de um fragmento de Floresta Estacional Semidecidual utilizando imagens de satélite observou um excelente desempenho dessa técnica para estimativas de estoques de biomassa área em uma floresta nativa. Com contrapartida, Ferraz et al (2013) observou que a técnica de modelagem foi

ineficiente para estimar os estoques de biomassa, provavelmente causados pelo baixo número de amostras avaliadas.

Por essas e outras razões, modelos matemáticos se tornam cada vez mais importantes para obtenção de dados e estimativas florestais. Estes modelos servem como base para crescimento, produção e cronogramas de atividades a serem realizadas na floresta, até seu estágio final. Além disso, as imagens aéreas entram como uma ferramenta importante para a otimização e barateamento do processo de modelagem florestal.

### <span id="page-27-0"></span>**4 METODOLOGIA**

### <span id="page-27-1"></span>4.1 FLUXOGRAMA DE ATIVIDADES

Para melhor compreensão das atividades realizadas neste trabalho, confeccionou o fluxograma na Figura 4.

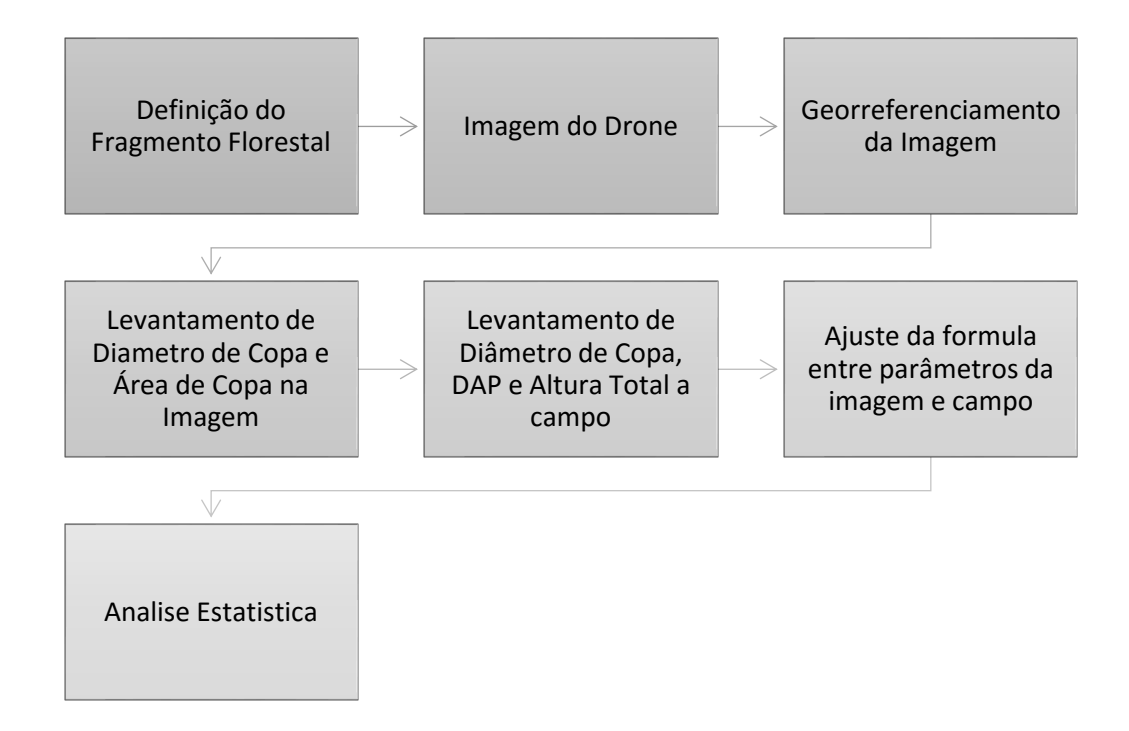

 **Figura 4- Fluxograma de atividades realizadas no trabalho Fonte**: **Autor, 2016**

## <span id="page-28-0"></span>4.2 CARACTERIZAÇÃO DA ÁREA DE ESTUDO

O estudo foi realizado em um remanescente de ecótono entre Floresta Ombrófila Mista e Floresta Estacional Semidecidual no município de Dois Vizinhos - PR (Figura 5), com latitude entre 25° 44' 03″ e 25° 46' 05″ S e longitude entre 53° 03' 01″ e 53° 03' 10″ W. Sua altitude média acima do nível do mar é de 509m e está localizado no 3º Planalto Paranaense, na Mesorregião do Sudoeste do Paraná (IBGE, 2014). Segundo a classificação de Köppen, Dois Vizinhos possui clima do tipo Cfa Subtropical Úmido Mesotérmico com precipitação entre 1.800 a 2.200 mm (MAACK, 1981)

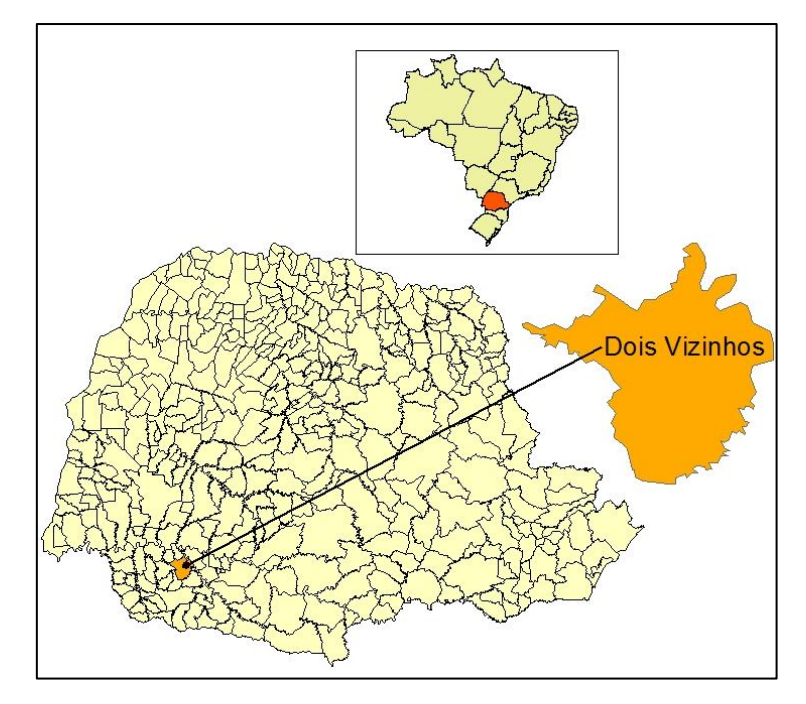

 **Figura 5 - Mapa de localização do Município de Dois Vizinhos – PR***.* **Fonte: O autor, 2015.**

A área onde foi realizado o ensaio possui 25ha (Figura 6) e foi escolhida por apresentar uma grande abundância de indivíduos da espécie *H. dulcis* (Uva-do-Japão). Esta área está circundada por pastagem, culturas agrícolas e plantio de espécies arbóreas.

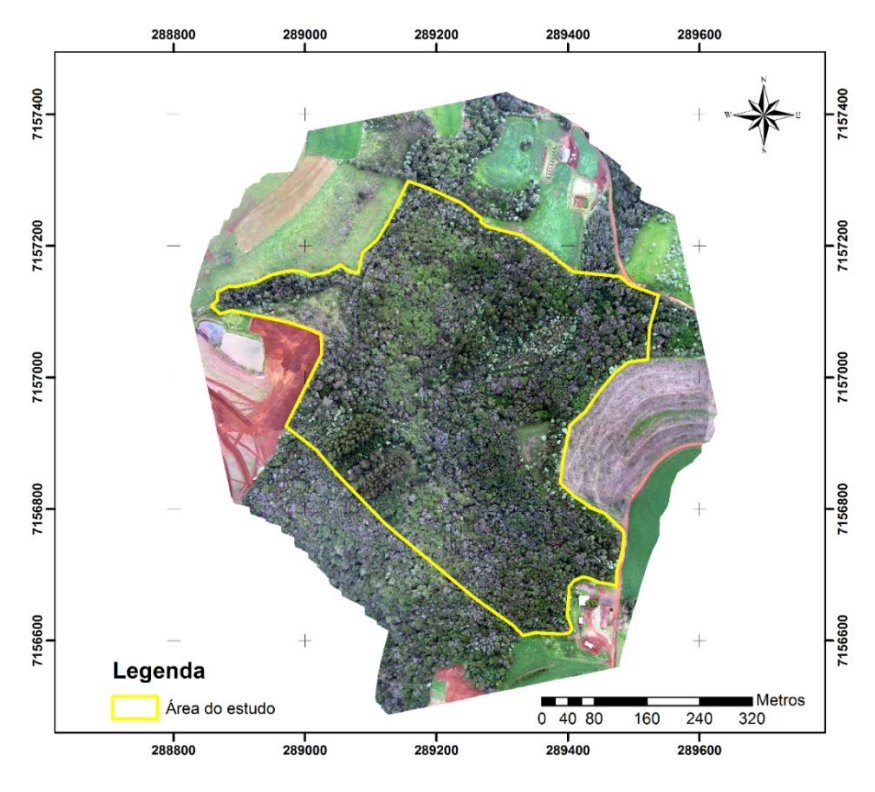

**Figura 6 - Localização da área de estudo Fonte: O autor, 2015.**

#### <span id="page-29-0"></span>4.3 PROCESSAMENTO DAS IMAGENS

No total, foram obtidas 121 imagens do fragmento florestal capturadas por uma câmera não-métrica GoPro®. Para a criação do mosaico, as imagens foram processadas e como resultado obteve-se uma imagem única da área de estudo. A altura de voo foi de 200 metros realizado no dia 14 de agosto de 2015. A imagem possui resolução espacial de 0,15 x 0,18m.

#### <span id="page-29-1"></span>4.4 GEORREFERENCIAMENTO DA IMAGEM

O georreferenciamento é uma etapa importante para projetos que necessitam de precisão na obtenção de dados espaciais, como é o caso da área de copa. Para que uma imagem seja georreferenciada, existe a necessidade do referenciamento de pontos na imagem com pontos de controle que podem ser obtidos através de cartas, GPS ou outra imagem previamente corrigida (BARROS & CRUZ, 2005). Pontos de controle são caracterizadas por serem feições de fácil identificação na imagem e/ou terreno. Exemplos de pontos de controle são cruzamento de estradas e edificações (D'ALGE, 2001)

No presente trabalho, utilizou-se uma imagem de satélite World View 2 do ano de 2012, previamente georreferenciada e ortorretificada com resolução espacial de 0,5m para o georreferenciamento da imagem do drone. Pontos em comum em ambas imagens foram identificadas, e na imagem de satélite, a coordenada do ponto foi levantada e associada a imagem do drone. No total, foram levantados 6 pontos de controle.

#### <span id="page-30-0"></span>4.5 LEVANTAMENTO DE DADOS NA IMAGEM

Para a realização do estudo, os indivíduos de uva-do-Japão foram identificados visualmente na imagem em ambiente SIG. Esse processo foi facilitado pelo fato de que esta espécie era a única desprovida de folhas na época do imageamento. Após este processo, levantou-se os seguintes parâmetros:

#### -Diâmetro de Copa na Imagem

Para a obtenção da variável diâmetro de copa, obtiveram-se duas medidas de diâmetro de copa pela imagem, traçando-se linhas no sentido norte-sul e no sentido lesteoeste sobre a copa do indivíduo (Figura 7).

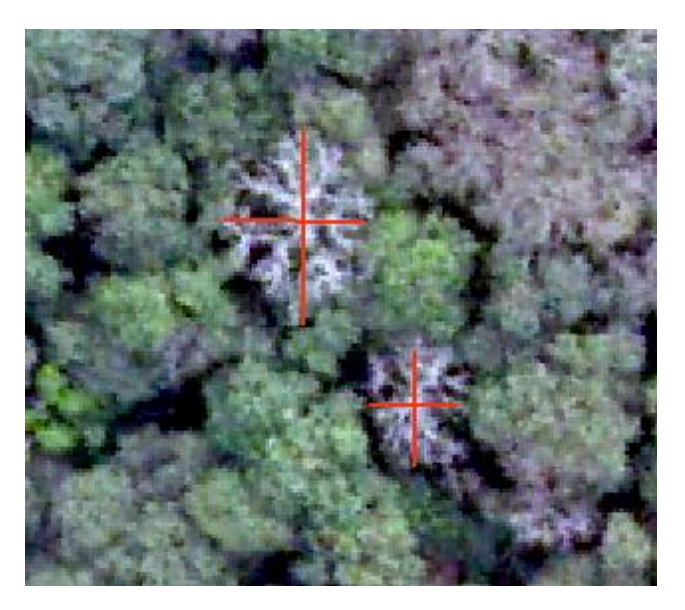

**Figura 7 - Levantamento dos diâmetros de copa no sentido norte-sul e leste-oeste na imagem. Fonte: O autor, 2016.**

De posse desses diâmetros, calculou-se a área de copa pela fórmula da elipse, sendo ela:

$$
A=\frac{\pi.(D1*D2)}{4}
$$

Onde: A: área de copa; D1: diâmetro no sentido norte-sul; D2: diâmetro no sentido leste-oeste

-Área de Copa na Imagem

Além da medida dos diâmetros na imagem, foi determinada a área de copa com uso de polígono dos indivíduos de uva-do-Japão. Os indivíduos anteriormente identificados tiveram sua área de copa vetorizada em ambiente SIG (Figura 8).

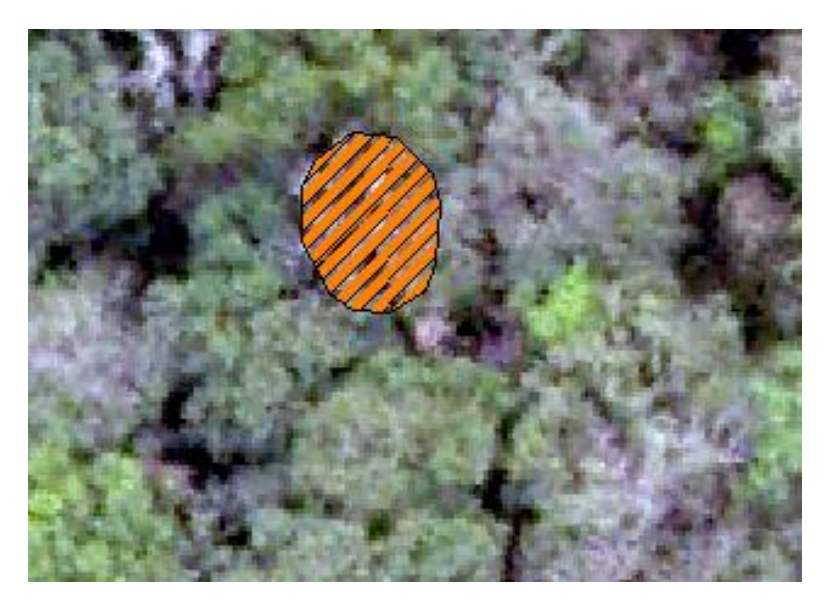

**Figura 8 - vetorização de área de copa na imagem. Fonte: O autor, 2016.**

#### <span id="page-32-0"></span>4.6 LEVANTAMENTO DE DADOS A CAMPO

As seguintes variáveis a campo foram mensuradas:

-Diâmetro à Altura do Peito (DAP): obteve-se a circunferência altura do peito (CAP) com auxílio da fita métrica, medida em centímetros, a uma altura de 1,30m do solo. Utilizou-se a fórmula:

$$
DAP = \frac{CAP}{\pi}
$$

Onde: DAP: diâmetro à altura do peito; CAP: circunferência à altura do peito

-Altura Total (h): foi obtida com hipsômetro Vertex IV, dado em metros, medida do solo até o topo da árvore

-Diâmetro de Copa (dc): obteve-se pela medida do diâmetro no sentido norte-sul e leste-oeste, com o uso de trena. Para determinar o sentido da medição, utilizou-se uma bússola.

#### <span id="page-32-1"></span>4.7 MODELAGEM

O processamento dos dados foi realizado no programa Microsoft Office Excel® 2010 e no programa estatístico R. Se estabeleceu a correlação linear simples de Pearson entre as variáveis de campo e as da imagem, a 1% e a 5% de probabilidade de erro.

Observa-se que, para o ajuste das equações, é necessário que haja correlação entre as variáveis. Como não houve correlação, não foi possível efetuar a modelagem.

## <span id="page-33-0"></span>4.8 PROCESSAMENTO ESTATÍSTICO DOS MÉTODOS DE COLETA

As medidas de área de copa obtidas na imagem e a campo foram submetidas a análise estatística. A variável Área de Copa recebeu 3 tratamentos, sendo eles: área de copa a campo (T1), área de copa na imagem pela vetorização (T2) e área de copa pela imagem pelos diâmetros (T3). Realizaram-se os testes de normalidade, homogeneidade de variância e independência dos erros. Foi realizada a análise de variância pelo teste Fao nível de significância de 95%, com o auxílio do Software *Assistat* 7.6 beta. Posteriormente, realizou-se teste Tukey de comparação de médias.

#### <span id="page-33-1"></span>**5 RESULTADOS E DISCUSSÃO**

## <span id="page-33-2"></span>5.1 IDENTIFICAÇÃO DOS INDIVÍDUOS E MEDIDAS LEVANTADAS NA IMAGEM

O levantamento dos indivíduos de uva-do-Japão na trilha da UTFPR resultou num total de 58 árvores. Este número não representa o número total de indivíduos na trilha, uma vez que da perspectiva da imagem alguns indivíduos podem estar recobertos por outras copas. Além disso, a seleção dos indivíduos se deu por caráter seletivo, priorizando aqueles que possam ser identificados facilmente na imagem e a campo, conforme sugerido por Oliveira (1983)

O conhecimento do calendário fenológico da espécie em estudo é de extrema importância. A época de floração, coloração da folhagem e flores e formato de copa são características que auxiliam na identificação dos indivíduos (LILLESAND et al, 2008)

O levantamento dos indivíduos de uva-do-Japão foi possível pelo fato de que no mês do vôo (agosto), esta espécie está desprovida de folha, facilitando sua identificação. Entretanto, este número não representa o número total de indivíduos de uva-do-Japão na trilha. Vários fatores dificultam a identificação de todos os indivíduos na imagem, como a distribuição agrupada dessa espécie, o que dificulta a individualização dos exemplares (Figura 9).

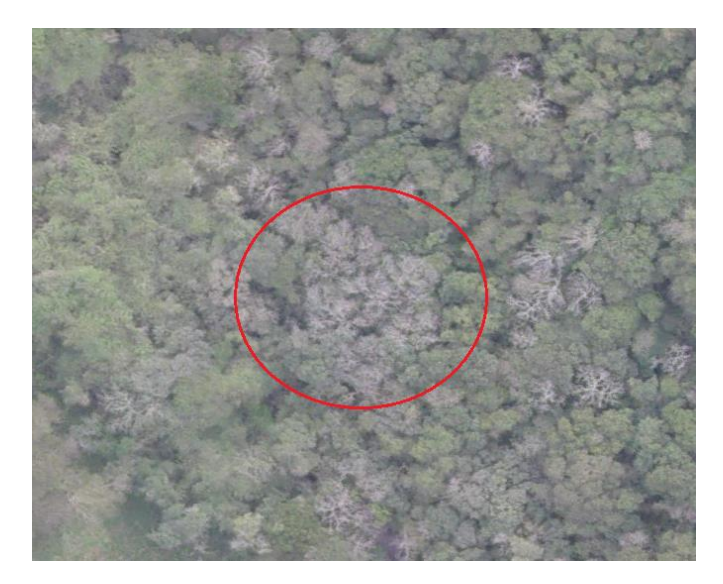

**Figura 9 - Agrupamento de indivíduos de uva-do-Japão que ressaltam a dificuldade da individualização Fonte: O autor, 2016.**

## <span id="page-34-0"></span>5.2 LEVANTAMENTO DE DIÂMETROS E ÁREA DE COPA NA IMAGEM

Após o levantamento das árvores foram obtidos os diâmetros no sentido Norte-Sul e no sentido Leste-Oeste, e em seguida calculou-se a área de copa dos indivíduos (Tabela 1). Além disso, utilizou-se um método de obtenção direta da área de copa na imagem, a partir da vetorização da copa dos indivíduos de *Hovenia dulcis* Thumb.

Alguns fatores dificultam a obtenção dos diâmetros e área de copa na imagem. De acordo com Lima Neto (2012) em áreas de floresta, tais levantamentos são dificultados devido o adensamento florestal, a presença de sombras e a variação do estrato dentro de uma floresta.

**Tabela 1- Valores médios, mínimos e máximos para as variáveis medidas na imagem de** *Hovenia dulcis* **Thunb.**

| Variável                                 | Média | Mín.  | Máx.  |
|------------------------------------------|-------|-------|-------|
| $D \frac{n}{s}$ (m)                      | 6,20  | 4,23  | 9.12  |
| $D \log(m)$                              | 5,97  | 3,37  | 8,04  |
| Área de Copa (pelos<br>diâmetros) $(m2)$ | 29,55 | 15,55 | 52,35 |
| Área de Copa                             | 32,77 | 20,94 | 56,67 |
| (vetorizada) $(m2)$                      |       |       |       |

**Onde: D n/s= diâmetro no sentido norte-sul em metros; D l/o= diâmetro no sentido leste-oeste em metros; Mín= valor mínimo; Máx= valor máximo; m=metros; m<sup>2</sup>= metros quadrados Fonte: O autor, 2016**

#### <span id="page-35-0"></span>5.3 MEDIDAS REALIZADAS A CAMPO

Com base nos indivíduos levantados na imagem, realizou-se levantamento de altura total, DAP e diâmetro de copa no sentido norte-sul e leste-oeste a campo (Tabela 2). Por se tratar de uma imagem georreferenciada, todos indivíduos de *Hovenia dulcis* possuem coordenadas conhecidas.

**Tabela 2- Valores médios, mínimos e máximos para as variáveis medidas a campo de** *Hovenia dulcis* **Thunb.**

| Variável             | Média | Mín.  | Máx.  |
|----------------------|-------|-------|-------|
| $D \frac{n}{s}$ (m)  | 6,64  | 4,39  | 9,2   |
| $D \log(m)$          | 6,37  | 4,20  | 8,6   |
| Área de Copa $(m^2)$ | 33,74 | 16,16 | 62,14 |
| Altura total (m)     | 20,06 | 7,2   | 29,0  |
| $DAP$ (cm)           | 27,46 | 8,91  | 38,8  |

**Onde: D n/s= diâmetro no sentido norte-sul em metros; D l/o= diâmetro no sentido leste-oeste em metros; DAP=diâmetro a altura de peito em centímetros; Mín= valor mínimo; Máx= valor máximo Fonte: O autor, 2016**

Para o levantamento dos parâmetros a campo, utilizou-se de um GPS de navegação com os dados das coordenadas dos indivíduos previamente locados na imagem. Entretanto, devido a grande quantidade de exemplares de uva-do-Japão na área, não foi possível encontrar de forma precisa os indivíduos a serem medidos. De acordo com Matsuoka (2008) a média global da posição instantânea de GPS de navegação é de aproximadamente 13m em céu aberto. Como foi necessário a localização exata do indivíduo dentro da floresta nativa, o GPS de navegação se tornou ineficiente.

Uma outra alternativa para a localização desses exemplares de *Hovenia dulcis* seria com o uso de GPS topográfico. De Barros et al (2014) constataram que para o levantamento de divisa em mata fechada, o GPS topográfico obteve a distância entre pontos de 71,7m enquanto que com o uso de teodolito os mesmos pontos estão 83.56m, reforçando a dificuldade do uso de GPS em mata fechada devido baixo sinal. Além disso, Novachaelley (2010) ao comparar a qualidade do sinal do GPS a 1,60m e 6,9m observou que a qualidade do sinal é melhor para a segunda altura, devido a diminuição do desvio padrão. Entretanto, em um dos pontos a 6,9m há perda do sinal, o que inviabilizaria o uso do GPS para a localização dos indivíduos de uva-do-Japão na trilha.

Read et al (2003) observa que apesar da facilidade da observação e distinção da copa dos indivíduos na imagem, a localização correspondente a campo é dificultada devido ao restrito uso de GPS em florestas tropicais nativas. Ressalta-se ainda que para indivíduos isolados ou localizados em clareiras na floresta, sua localização a campo foi facilitada.

Sendo assim, como alternativa ao método sugerido (GPS de navegação), utilizouse o método de coordenadas polares para se encontrar os indivíduos. Nascimento (2008) define coordenadas polares como a distância e ângulo entre dois pontos conhecidos. Para isso, utilizou-se do ambiente SIG para gerar as distancias e ângulos entre os indivíduos de uva-do-Japão na imagem, para que com o auxílio de uma bússola, fossem localizados com precisão.

Para cada um dos indivíduos localizados na imagem, calculou-se os ângulos e distancias entre os cinco indivíduos mais próximos. Para facilitar a localização do exemplar a ser medido dentro da trilha, foram marcados na imagem dois indivíduos de fumeiro-bravo (*Solanum sp.*) localizados fora da trilha (Figura 10).

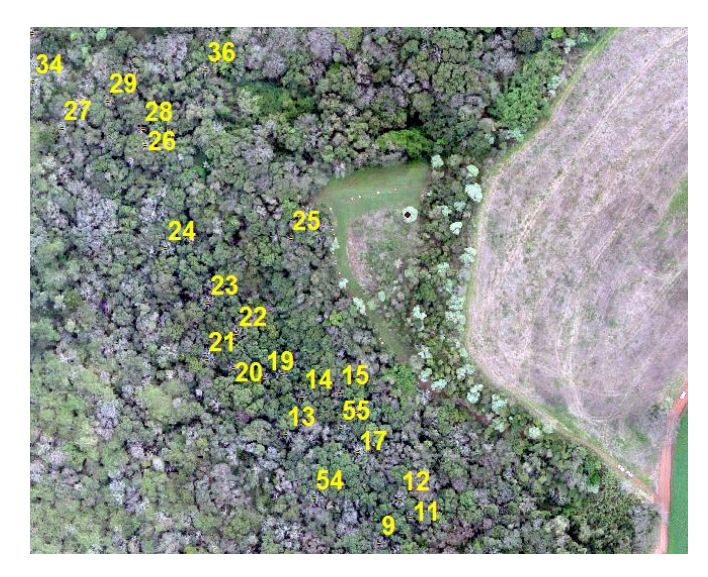

**Figura 10 - método de coordenadas polares utilizado na área de estudo Fonte: O autor, 2016.**

Entretanto, encontrou-se dificuldade na localização de alguns indivíduos na trilha. Isso se deve pelo fato que a trilha ecológica possui mata fechada e alguns indivíduos estão distante entre si, ultrapassando 50m. Além disso, as distancias obtidas na imagem podem

não representar fielmente as distancia a campo, uma vez que não consideram que o terreno é irregular e declivoso.

#### <span id="page-37-0"></span>5.4 ANÁLISE DE CORRELAÇÃO

Para a elaboração da tabela de correlação linear, ajustou-se uma equação de volume com base no dap obtidos, obtendo-se um  $R^2 = 0.9797$  e Syx(%) = 9,04. A equação obtida foi:

## $V = -0.0517158 + 0.0007756$ dap<sup>2</sup> Onde:  $V(m^3)$  = volume em metros cúbicos; Dap= diâmetro a altura de peito

Ao se obter a correlação linear simples pelo método de Pearson entre as variáveis de campo (Tabela 3), é possível perceber que o DAP possui correlação com a altura (h), Área de Copa e volume.

As correlações positivas entre o DAP e altura indicam que á medida que se aumenta o DAP, a altura total da uva-do-Japão também aumenta. Tonini & Verde (2005) constataram correlação positiva para as espécies Castanha-do-Pará (*Bertholletia excelsa*), Ipê-Roxo (*Tabebuia avellanedae*) e Jatobá (*Hymenaea courbaril*). Além disso, Krefta (2014) observou correlação de 0,74 entre as variáveis h e DAP para espécie Angicovermelho (*Parapiptadenia rigida),* valor semelhante encontrado para a espécie *Hovenia dulcis.*

Pelo fato de que a espécie possui formato de copa irregular, assume-se para o presente trabalho que os diâmetros de copa diferem nos diferentes sentidos. Desta forma, nota-se que existe correlação do DAP com diâmetro no sentido norte-sul, entretanto não há correlação do DAP com diâmetro no sentido leste-oeste. Tonini & Verde(2005) assumindo que as espécies Castanha-do-Pará, Ipê-Roxo e Jatobá possuem copa circular, encontraram correlação do DAP com o diâmetro de copa das espécies. Entretanto, o a espécie andiroba (*Carapa guianensis*) não apresentou correlação.

De forma geral, as características relacionadas á copa possuem maior correlação com o dap do que a altura, conforme observado na (Tabela 3). Para a espécie *Hovenia dulcis,* não há correlação entra a altura total com a área de copa. Durlo (2005) atribui ao fato de que algumas espécies, diante a concorrência, possuem maior reação em diâmetro

(dap) do que em altura. Um outro fator a ser observado é a maior dificuldade na obtenção da variável altura, devido dificuldade da observação do indivíduo na mata fechada, em relação a obtenção do dap.

|               |                              | <b>CAMPO</b>         |                      |                    |                      |         |                      |
|---------------|------------------------------|----------------------|----------------------|--------------------|----------------------|---------|----------------------|
|               |                              | dap                  | $\mathbf h$          | D(ns)              | $\mathbf{D}$ (lo)    | Area de | Vol                  |
|               |                              |                      |                      |                    |                      | Copa    |                      |
|               | dap                          |                      |                      |                    |                      |         |                      |
|               | h                            | $0.75*$              |                      |                    |                      |         |                      |
| <b>CAMPO</b>  | D(ns)                        | $0.64*$              | $0.45$ <sup>ns</sup> |                    |                      |         |                      |
|               | $\mathbf{D}$ (lo)            | 0.56 <sup>ns</sup>   | $0.32$ <sup>ns</sup> | 0.53 <sup>ns</sup> |                      |         |                      |
|               | Área de Copa                 | $0.65*$              | $0.39$ <sup>ns</sup> | $0.90*$            | $0.83*$              |         |                      |
|               | Vol                          | $0.98*$              | $0.70*$              | $0.65*$            | $0.51$ <sup>ns</sup> | $0.64*$ |                      |
|               | $\mathbf{D}$ (ns)            | $0.55^{ns}$          | 0.40 <sup>ns</sup>   | $0.81*$            | $0.60*$              | $0.83*$ | $0.53*$              |
|               | $\mathbf{D}$ (lo)            | $0.22$ <sup>ns</sup> | 0.03 <sup>ns</sup>   | $0.51*$            | 0.37 <sup>ns</sup>   | $0.51*$ | 0.23 <sup>ns</sup>   |
| <b>IMAGEM</b> | Área de Copa                 | $0.46$ <sup>ns</sup> | $0.25$ <sup>ns</sup> | $0.89*$            | $0.60*$              | $0.83*$ | $0.45$ <sup>ns</sup> |
|               | (p/ diâmetro)                |                      |                      |                    |                      |         |                      |
|               | Área de Copa<br>(vetorizada) | $0.42$ <sup>ns</sup> | $0.34$ <sup>ns</sup> | $0.72*$            | $0.64*$              | $0.80*$ | 0.40 <sup>ns</sup>   |

**Tabela 3 - Matriz de correlação de Pearson entre as variáveis de campo e da imagem dos indivíduos de** *Hovenia dulcis* **Thunb, Dois Vizinhos, Paraná**

**Onde: DAP = diâmetro à altura do peito; h = altura total; D (ns) = diâmetro de copa no sentido norte-sul; D (lo) = diâmetro de copa no sentido leste-oeste; \* = significativo 5% de probabilidade de erro; ns = não significativo. Fonte: O autor, (2016).**

Como observado na Tabela 3, os valores de Área de Copa a campo possuem correlação com área de copa pelos diâmetros e área de copa vetorizada da imagem. Notase que a maior correlação com o parâmetro a campo se deu com área de copa (p/ diâmetro), provavelmente por os dois parâmetros utilizam medidas de diâmetro norte-sul e leste-oeste para o cálculo da área de copa.

Lima Neto et al (2012), ao comparar método convencional para obtenção da área de copa com o método de vetorização da área de copa em ambiente SIG em Curitiba-PR, observou que na Rio Grande do Sul o total da área de copa pelo método convencional foi de 835,64 m<sup>2</sup> enquanto que em ambiente SIG foi de 336,71 m<sup>2</sup>. Tal diferença (de 37,49%) pode ter ocorrido pelo fato que na área houve sobreposição e entrelaçamento de copa, erros na mensuração dos inventários convencionais ou em ambiente SIG. Entretanto, na Rua Joaquim Américo Guimarães e Manoel C. de Freitas, a diferença entre os métodos

foi de 1,70 e 2,74%, respectivamente, reforçando assim o potencial do uso do ambiente SIG para mensuração de área de copa.

Também é possível perceber na Tabela 3 que não há correlação entre a área de copa estimada com os diâmetros e área de copa vetorizada da imagem com o volume individual da espécie uva-do-Japão (*Hovenia dulcis*). Há vários fatores que possam ter influenciados, como a obtenção de dados a campo e em ambiente SIG, mas também pode estar relacionado com a qualidade da imagem do drone (tamanho do pixel).

Observa-se que a área de copa a campo teve correlação positiva com o volume e dap. Entretanto áreas de copa obtidas na imagem não possuem correlação com o volume e dap.

De acordo com Pouliot et al (2002) a redução da resolução espacial da imagem dificulta a distinção da borda da copa e consequentemente a tornando difícil de mensurar. Ao analisar imagens com resolução espacial de 5, 10, 15 e 30 cm, se observou que imagens com resolução de 5 e 10 cm não diferem na delimitação da área de copa. Entretanto, imagens de 15 cm resultaram em superestimação de diâmetros de copa, e consequentemente, a área de copa. As imagens com resolução espacial de 10, 15 e 30 cm também diferem entre si.

Conforme a Tabela 3, não há correlação entre as variáveis diâmetro de copa lesteoeste na imagem e diâmetro de copa leste-oeste a campo, entretanto há alta correlação entre os diâmetros de copa norte-sul na imagem e a campo. Dados sobre o voo mostram que o sentido de voo foi norte-sul o que pode ter gerado menor recobrimento lateral das imagens coletadas (sentido leste-oeste). Mikhail et al. (2001) afirma que na aquisição das fotos aéreas, é necessário que as fotos se sobrepõem em 30% da área em sua largura e em 60% de sua área na linha do voo.

Analisando-se os dados do voo, percebeu-se que os recobrimentos longitudinais (na linha de voo) foram bem superiores à 60%, porém quando se avaliou os recobrimentos laterais entre as linhas de voo, observou-se um recobrimento lateral bem abaixo dos 30%, podendo, esse fato, ter sido fundamental para explicar a falta de correlação entre os diâmetros de copa leste-oeste entre campo e imagem.

A câmera utilizada para captura das imagens foi GoPRO® não métrica. Hummes & Kirchner (2002) enumeram alguns aspectos a serem considerados ao se trabalhar com câmeras não métricas. Sendo que a primeira limitação quanto ao uso é a pequena área de cobertura do terreno, ou seja, serão necessários maior número de fotos capturas para recobrir uma área. Um outro aspecto a ser considerado é quanto a resolução espacial dessas câmeras, que de forma geral possuem baixa resolução espacial.

## <span id="page-40-0"></span>5.5 PROCESSAMENTO ESTATÍSTICO DOS MÉTODOS DE COLETA

O levantamento do parâmetro área de copa a campo e em ambiente SIG foi submetido à teste estatístico, sendo eles T1 – área de copa a campo, T2 – área de copa na imagem por vetorização e T3 – área de copa da imagem pelos diâmetros (Tabela 4).

| <b>Tratamento</b> | <b>Média do Tratamento</b> |  |  |
|-------------------|----------------------------|--|--|
| T1                | 33.74a                     |  |  |
| T2                | 32.77a                     |  |  |
| T3                | 29.54a                     |  |  |

**Tabela 4 - Comparação de médias das áreas de copa pelo método de Tukey entre a coleta a campo e em ambiente SIG**

 **Fonte: O autor, 2016.**

Observou-se que não há diferença significativa entre as médias dos três tratamentos (T1, T2 e T3) no nível de confiança de 95%. Observa-se, porém, que o método da vetorização da imagem possui uma média de área de copa de 32,77m2 e área de copa pelos diâmetros de 29,54m2. A área vetorizada foi que mais se aproximou dos dados medidos a campo.

Um dos fatores que podem ter levado a isso é o fato que a espécie *Hovenia dulcis* possui copa irregular, ou seja, seus diâmetros variam de acordo com o sentido medido. Considerando-se que não há correlação entre o diâmetro leste-oeste a campo com o da imagem, isso pode ter influenciado no resultado final.

Lima Neto et al (2011) ao comparar área de copa da imagem vetorizada e área de copa a campo também observou que não há diferença estatística entre eles. Entretanto, as diferenças entre os valores obtidos para o parâmetro área de copa a campo e em ambiente SIG podem estar relacionadas a erros de observação e medição de ambos. O autor também ressalta que as dificuldades das medições da área de copa na imagem estão relacionadas com a densidade do povoamento florestal, sobreposição de copas, a diferença de altura entre os indivíduos e a presença de sombras na imagem.

Oliveira Filho e Picheth (2004) afirmam que para o levantamento de área de copa em ambiente SIG são possíveis dependendo das características estruturais da floresta levantada (idade, densidade, composição florística, etc).

No presente trabalho, os indivíduos de uva-do-Japão medidos encontravam-se desprovidos de folhas e não aglomerados, o que garantiu o sucesso das medições de área de copa em ambiente SIG.

#### <span id="page-42-0"></span>**6 CONSIDERAÇÕES FINAIS**

Os resultados obtidos no presente trabalho permitem concluir não houve correlação entre a área de copa da imagem com o volume, sendo assim não foi possível realizar o inventário de *Hovenia dulcis* utilizando imagens de drone.

A área de copa a campo teve correlação positiva com o dap e volume, entretanto área de copa, dap e altura total não tiveram correlação com a área de copa da imagem. Deste modo, nenhum modelo foi testado para estimativa do volume, diâmetro a altura do peito e altura a campo a partir dos dados da imagem.

Percebe-se também que não há diferença estatística entre os métodos de coleta de área de copa em ambiente SIG com a coleta a campo para área de copa.

Mesmo assim, há um grande potencial para o uso de imagens de drones na Engenharia Florestal. Novos estudos devem ser realizados levando em consideração a resolução espacial e o recobrimento lateral das imagens capturadas a fim de serem aprimorados os métodos propostos no presente trabalho.

## <span id="page-43-0"></span>**7 REFERÊNCIAS BIBLIOGRÁFICAS**

ALMEIDA, Arlete Silva de; VIEIRA, Ima Célia Guimarães. Dinâmica da cobertura vegetal e uso da terra no município de São Francisco do Pará (Pará, Brasil) com o uso da técnica de sensoriamento remoto. Boletim do Museu Paraense Emílio Goeldi **Ciências Naturais**, v. 3, n. 1, p. 81-92, 2008.

ARCGIS. Disponível em <http://webhelp.esri.com/arcgisdesktop/9.2/in dex.cfm?opicName= Cell\_size\_of\_raster\_data> Acesso em: 10 de setembro de 2015

BARROS, RS de; CRUZ, Carla Bernadete Madureira. Avaliação do modelo digital de elevação do SRTM na ortorretificação de imagens Landsat 7–área de aplicação: Angra dos Reis, RJ. **Simpósio Brasileiro de Sensoriamento Remoto (SBSR**), v. 12, p. 3997- 4004, 2005.

BRANDÃO, Alexandre et al. Modelagem e controle nao linear subatuado de um quadrotor: Parte 1. **XIX Congresso Brasileiro de Automática**. Campina Grande, PB. 2012. p. 3102-3109.

BRITTO, Jorge Luis Silva; PRUDENTE, Tatiana Diniz. Análise temporal do uso do solo e cobertura vegetal do município de Uberlândia-MG, utilizando imagens ETM+/LANDSAT 7. **Revista Sociedade & Natureza**, v. 17, n. 32, p. 37-46, 2005.

BRYS, Leonardo Monteiro. **Página dinâmica para aprendizado do sensoriamento remoto**. Dissertação (Doutorado em Sensoriamento Remoto). Universidade Federal do Rio Grande do Sul, 2008.

CANDIDO, Anny Keli Aparecida Alves; DA SILVA, Normandes Matos; FILHO, Antonio Conceição Paranhos. **Imagens de Alta Resolução Espacial de Veículos Aéreos Não Tripulados (VANT) no Planejamento do Uso e Ocupação do Solo**. 2014

CARPANEZZI, Antonio Aparecido et al. Espécies lenhosas alternativas para fins econômicos no Paraná. **II Seminário de Atualização Florestal e XI Semana de Estudos Florestais**, v. 2, 2010.

CARVALHO, Paulo Ernani Ramalho. **Ecologia, silvicultura e usos da uva-do-japão (***Hovenia dulcis* **Thunberg)**. 1994.

DE AZEVEDO, Gileno Brito et al. Seleção de modelos hipsométricos para quatro espécies florestais nativas em plantio misto no Planalto da Conquista na Bahia. 2011.

DE BARROS, Bruna Soares Xavier; DE BARROS, Zacarias Xavier; POLLO, Ronaldo Alberto. LEVANTAMENTO PLANIMÉTRICO DE PEQUENAS PROPRIEDADES RURAIS PELO SISTEMA CONVENCIONAL E PELO RECEPTOR (GPS) DE NAVEGAÇÃO. ENERGIA NA AGRICULTURA, v. 29, n. 2, p. 82-86, 2014.

DURLO, Miguel Antão. Relações morfométricas para Cabralea canjerana (Well.) Mart. **Ciência Florestal**, v. 11, n. 1, p. 141-149, 2001.

DURLO, Miguel Antão; SUTILI, Fabricio Jaques; DENARDI, Luciano. Modelagem da copa de Cedrela fissilis Vellozo. **Ciência Florestal**, Santa Maria (RS), v. 14, n. 2, p. 79- 89, 2004

DURLO, Miguel Antão. Relações morfométricas para Cabralea canjerana (Well.) Mart. **Ciência Florestal**, v. 11, n. 1, p. 141-149, 2005.

D'ALGE, Júlio César Lima. Cartografia para geoprocessamento**. Introdução à ciência da geoinformação**. São José dos Campos: INPE, p. 32, 2001.

ESRI. Disponível em <http://support.esri.com/en/knowledgebase/GISDictionary/term /spectral% 20resolution> Acesso: dia 15 de Setembro de 2015.

FERRAZ, Antonio Santana et al. Estimativa do estoque de biomassa em um fragmento florestal usando imagens orbitais**. Floresta e Ambiente**, v. 21, p. 286-296, 2014.

FERRAZ, Antonio Santana et al. Uso de imagens do satélite IKONOS II para estimar biomassa aérea de um fragmento de floresta estacional semidecidual. **SIMPÓSIO BRASILEIRO DE SENSORIAMENTO REMOTO**, v. 16, p. 2794-2801, 2013 FLORENZANO, Teresa Galloti. **Iniciação em Sensoriamento Remote**. 3 ed, 2013.

GIONGO, Marcos et al. LiDAR: princípios e aplicações florestais. **Pesquisa Florestal** Brasileira, v. 30, n. 63, p. 231, 2010.

GORENSTEIN, Mauricio Romero et al. ESTRUTURA E DIVERSIDADE DA COMUNIDADE ARBÓREA NA TRILHA ECOLÓGICA DA UTFPR, CAMPUS DOIS VIZINHOS ATRAVÉS DO MÉTODO DE QUADRANTES. **Seminário: Sistemas de Produção Agropecuária-Ciências Agrárias**, Animais e Florestais, 2010.

IBGE. Instituto Brasileiro de Geografia e Estatística. **Cidades – Informações Estatísticas**. Disponível em: < http://www.cidades.ibge.gov.br/xtras/perfil.php?lang =&codmun=410720 &search=||infogr%E1ficos:-informa%E7%F5es-completas> Acesso em: 20 de Outubro de 2015.

INPE. Instituto Nacional de Pesquisas Espaciais. Introdução ao Sensoriamento Remoto. **Apostila**. S/d.

HUMMES, Ana Paula; KIRCHNER, Flávio Felipe. Estimativa volumétrica de árvores individuais de *Pinus taeda* L. utilizando aerofotos de câmera digital de pequeno formato calibrada. 2002.

LILLESAND, Thomas; KIEFER, Ralph. **Remote Sensing and Image Interpretation**. 6 ed, 2008.

LIMA NETO, Everaldo Marques de et al. Fotografias aéreas para mensuração da área de copa das árvores de ruas de Curitiba–PR. 2012.

LORENZI, Harri et al. **Árvores exóticas no Brasil**. Editora Plantarum, Nova Odessa, Brazil, 2003.

MAACK, R. **Geografia física do Estado do Paraná**. Rio de Janeiro, J. Olympio, 1981.

MACHADO, Sebastião do Amaral et al. Comparação de métodos de cubagem absolutos com o volume obtido pelo xilômetro para Bracatinga (Mimosa scabrella Bentham). **Cerne,** Lavras, v. 12, n. 3, p. 239-253, 2006.

MATSUOKA, Marcelo Tomio et al. Análise da aplicação de receptor GPS de navegação no posicionamento relativo estático de linha-base curta. **Gaea-Journal of Geoscience**, v. 4, n. 2, p. 88-93, 2008.

MIKHAIL, Edward M.; BETHEL, James S.; MCGLONE, J. Chris. Introduction to modern photogrammetry. John Wiley & Sons Inc, 2001.

MENESES, P. R. & ALMEIDA, T. Introdução ao processamento de imagens digitais de satélites de sensoriamento remoto. Editora Universidade de Brasília, 1991.

MONICO, João Francisco G. **Posicionamento pelo GNSS. Descrição, fundamentos e aplicações**. 2 ed. São Paulo: UNESP, 2008.

NASCIMENTO, Mauri C. **Coordenadas Polares. Departamento de Matemática**, Unesp. Apostila. Bauru, 2008.

NOVACHAELLEY, Adilson José; SOUZA, Mauricio de; SKLARSKI, Maria Madalena Santos Silva. QUALIDADE DE DADOS COLETADOS COM GPS TOPOGRÁFICO NO INTERIOR DE FLORESTA. **Seminário: Sistemas de Produção Agropecuária-Ciências Agrárias, Animais e Florestais**, 2010.

NUNES, G. M. et all. AVALIAÇÃO PRELIMINAR DE DADOS OBTIDOS POR VANT EM TALHÃO FLORESTAL CLONAL DE Eucalyptus urograndis H13 NO ESTADO DE MATO GROSSO. XI Seminário de Atualização em Sensoriamento Remoto e Sistemas de Informações Geográficas Aplicados à Engenharia Florestal. 2014

OLIVEIRA, Uldérico Rios; BRITO, Patrícia Lustosa; PEDRASSOLI, Julio César. **Sensoriamento Remoto na Identificação de Espécie Arbórea: Explorando o potencial de Identificação do Licuri** *(Syagrus coronata***(Mart.) Becc.,** 2015

OLIVEIRA, Yeda Maria Malheiros de. **Correlações entre parâmetros dendométricos em Araucaria angustifolia, utilizando fotografias aéreas**. Dissertação (Mestrado em Ciências), Curitiba, PR. 1980.

OLIVEIRA FILHO, P. C.; PICHETH, J. A. T. F. Definição de subunidades de manejo da erva-mate para a criação de geo-objetos poligonais em um sistema de informações geográficas. **Revista de Ciências Exatas e Naturais**. Guarapuava, v. 6, n. 2, p. 223 - 231, 2004.

ORELLANA, Enrique; KOEHLER, Alexandre Bernardi. Relações morfométricas de Ocotea odorifera (Vell.) Rohwer. **Revista Acadêmica Ciências Agrárias e Ambientais, Curitiba**, v. 6, n. 2, p. 229-237, 2008.

PEGORARO, Antoninho João; PHILIPS, Jürgen Wilhelm. Quadrirotores/Microdrone como Portadores de Geosensores aplicados ao Cadastro Territorial. **Simpósio Brasileiro de Sensoriamento Remoto (SBSR**), v. 15, p. 8461-8468, 2011.

POULIOT, D. A. et al. Automated tree crown detection and delineation in high-resolution digital camera imagery of coniferous forest regeneration. **Remote Sensing of Environment**, v. 82, n. 2, p. 322-334, 2002.

READ, Jane M. et al. Application of merged 1‐m and 4‐m resolution satellite data to research and management in tropical forests. **Journal of Applied Ecology**, v. 40, n. 3, p. 592-600, 2003.

RIBEIRO, Michelle de Oliveira; ZAU, André Scarambone. **Levantamento populacional e manejo da espécie exótica invasora Dracaena fragrans Ker-Gawl (Angiospermae–Liliaceae), em um trecho de Floresta Atlântica sob efeitos de borda**  **no Parque Nacional da Tijuca**, Rio de Janeiro, Brasil. Seropédica, Rio de Janeiro, 96 f. Monografia (Graduação em Engenharia Florestal). Instituto de Florestas, Universidade Federal Rural do Rio de Janeiro, 2006.

RIGATTO, Patrícia Aparecida; PEREIRA, José Carlos Duarte; MATTOS, Patrícia Povoa; SCHAITZA, Erich Gomes; **Características Físicas,Químicas e Anatômicas da Madeira de** *Hovenia dulcis*. EMBRAPA, Comunicado Técnico. Colombo, PR Novembro, 2001.

ROCHA, C. H. B. **Geoprocessamento: tecnologia transdisciplinar**. Editora do Autor, Juiz de Fora, 2000.

RODRIGUES, R. J. **Precisão de planta planialtimétrica gerada por modelagem numérica de superfície a partir de coordenadas UTM plano retangulares coletadas em receptor GPS topográfico**. 2006. 70 f. **Dissertação** (Mestrado em Agronomia/Energia na Agricultura)- Faculdade de Ciências Agronômicas, Universidade Estadual Paulista, Botucatu, 2006.

RODOLFO, Allyne Mayumi; TEMPONI, Livia Godinho; CÂNDIDO JR, José Flávio. Levantamento de plantas exóticas na trilha do Poço Preto, Parque Nacional do Iguaçu, Paraná, Brasil. Revista Brasileira de Biociências, v. 6, n. S1, 2008.

ROMAN et al. Variáveis morfométricas e relações interdimensionais para Cordia trichotoma (Vell.) Arrab. ex Steud. **Ciência Florestal**, v. 19, n. 4, p. 473-480, 2009.

ROSSI, LUIZ MARCELO BRUM. Processo de difusão para simulação da dinâmica de Floresta Natural. 2007. **Tese de Doutorado**. Universidade Federal do Paraná

SANQUETTA, Carlos R.; NAKAJIMA, Nelson Y. Equações hipsométricas e volumétricas para um povoamento de Eucalyptus sp. localizado na FLONA do Ibura, Sergipe**. Revista Brasileira de Ciências Agrárias**, v. 6, n. 1, p. 105-112, 2011.

SCHULER, Carlos Alberto Borba; DISPERATI, Attilio Antonio. Sobre o uso de fotografias aéreas convencionais (preto e branco e falsa-cor) e 35 mm (coloridas) verticais no mapeamento florestal de uma área teste na Região Metropolitana de Curitiba. **Simpósio Brasileiro de Sensoriamento Remoto**, v. 5, p. 627-636, 1998.

SILVA, S. T. **Análise comparativa entre equipamentos eletrônicos (GPS) para levantamento de dados topográficos**. 2002. 69 f. Trabalho de Conclusão de Curso (Especialização em Geoprocessamento)-Universidade Federal de Minas Gerais, Belo Horizonte, 2002.

SELLE, Gerson Luiz**. Guias de densidade e índices de sítios para Hovenia dulcis Thunberg na região central do estado do Rio Grande do Sul, Brasil.** 2009. 96 f. Tese (Doutorado em Engenharia Florestal) – Programa de Pós-Graduação em Engenharia Florestal, Universidade Federal de Santa Maria, Santa Maria, 2009.

SOARES, Dominicky Peres. **Fotogeologia - Fotos Aéreas**. Disponível em: <http://www.ebah.com. br/content/ABAAABJV4AG/fotogeologia-fotografias-aereas#> Acesso em: dia 20 de Setembro de 2015

SPATHELF, Peter; NUTTO, Leif. Modelagem aplicada ao Crescimento e Produção Florestal – com exemplos e exercícios. **Apostila**. Santa Maria (RS), 2000.

TONINI, Helio; VERDE, Marcelo Francia Arco. Morfologia da copa para avaliar o espaço vital de quatro espécies nativas da Amazônia. **Pesquisa Agropecuária Brasileira**, v. 40, n. 7, p. 633-638, 2005.

TRAGUETA, Neiva Luciana. Implicações do uso de receptores GPS de navegação sem conhecimento de suas limitações e configurações básicas. 2008.

VIEIRA, Denni Junio Esteves; NUNES, Gustavo Manzon; FERNANDES, Alan Tocantins. **Utilização de ortomosaico com dados do infravermelho próximo adquirido por VANT no mapeamento de fitofisionomias em área do Pantanal Norte de Mato Grosso**, 2015.

WILLIANSON, Mark. **Biological invasions**. Springer Science & Business Media, 1996.

WIKIPEDIA. Disponível em: <https://commons.wikimedia.org/wiki/File:Hovenia \_ dulcis \_herceg\_novi.jpg> Acesso: dia 01 de Outubro de 2015.

WANDSCHEER, Alana Cristina Dorneles et al. Atividade alelopática de folhas e pseudofrutos de Hovenia dulcis Thunb.(Rhamnaceae) sobre a germinação de *Lactuca sativa* L.(Asteraceae). **Acta Botanica Brasilica**, v. 25, n. 1, p. 25-30, 2011.

WATZLAWICK, Luciano Farinha; KIRCHNER, Flávio Felipe; SANQUETTA, Carlos Roberto. Estimativa de biomassa e carbono em floresta com araucária utilizando imagens do satélite IKONOS II. 2009.

ZILLER, Sílvia Renate. **Os processos de degradação ambiental originados por plantas exóticas invasoras**. Ambiente Brasil, sd. Disponível em:< http://www. ambientebrasil. com. br/composer. php3, 2001.